© 2016 Apple Inc. All rights reserved. Redistribution or public display not permitted without written permission from Apple.

### Communicate your app's needs to the networking layers Session 714 Networking for the Modern Internet

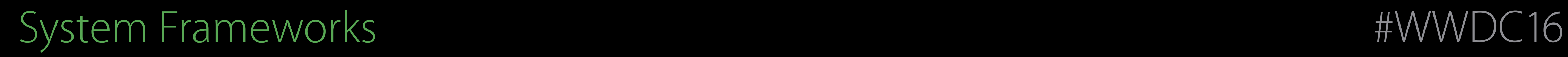

Stuart Cheshire Apple DEST

# Topics

Update on ECN (Explicit Congestion Notification) IPv6 and your applications International text in networking Cellular versus Wi-Fi Network Quality of Service (QoS)

# Explicit Congestion Notification ECN Update

# Recap from WWDC 2015

SQM (Smart Queue Management) ECN (Explicit Congestion Notification) Reduces delays and retransmissions See [Your App and Next Generation Networks](https://developer.apple.com/videos/wwdc/2015/?id=719) from WWDC 2015

Your App and Next Generation Networks WWDC 2015

# iOS 9 Launch Revealed Problem in Germany

One German ISP marked all packets "Congestion Experienced"

- Affected VPN connections
- Fixed by German ISP within a couple of weeks

No other problems reported anywhere else in the world

The Internet is now safe for ECN

In iOS 9.3 and OS X El Capitan v10.11.5, 5% of outgoing connections now request ECN In Developer Seed, 100% of connections request ECN on Wi-Fi and three selected carriers

# T - Mobile -

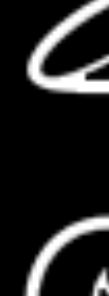

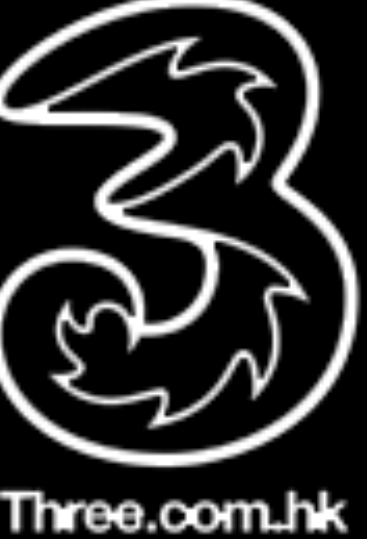

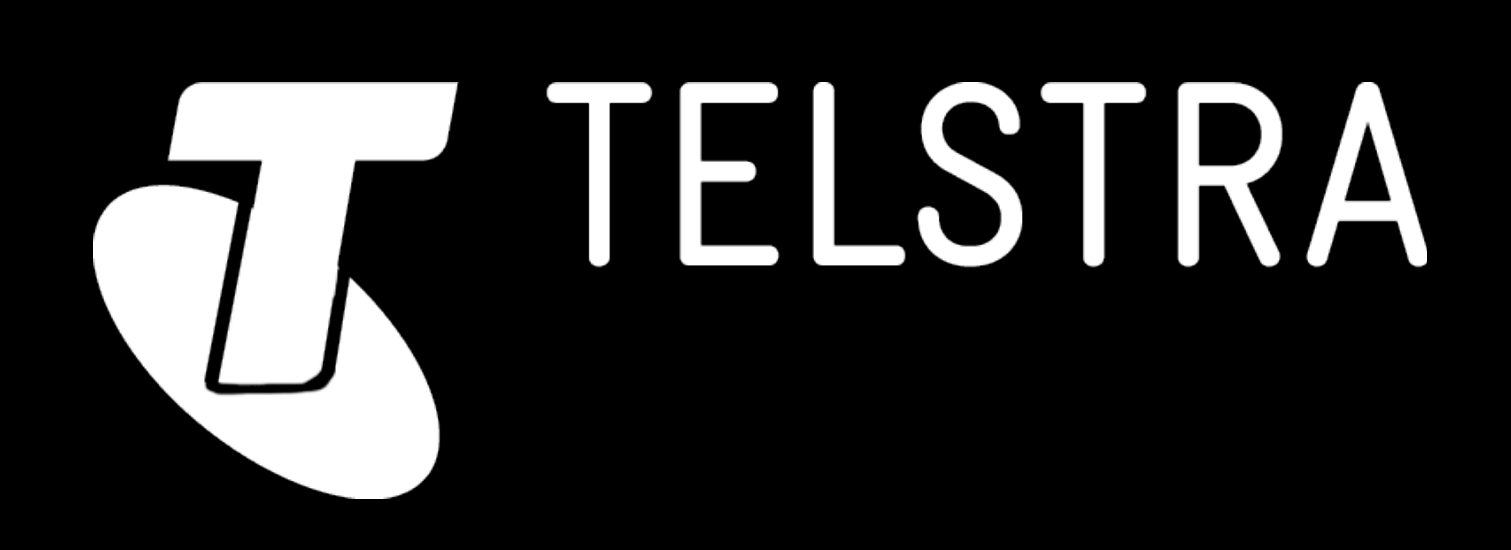

# Ramping Up Usage of ECN

# Web Sites Supporting ECN

- September 2014: Alexa top million web sites supporting ECN: 56% • [Enabling Internet-Wide Deployment of Explicit Congestion Notification](http://ecn.ethz.ch/ecn-pam15.pdf) June 2016: Alexa top million web sites supporting ECN: 70%
- <http://ecn.ethz.ch/>

June 2016: Alexa top million (IPv6 only) supporting ECN: 83%

# Time to Start Doing ECN Marking

Mark packets instead of dropping

- Reduce packet loss
- Reduce delays and wasted bandwidth due to retransmissions
- Better user experience
- More efficient use of network

IPv6 and Your Applications

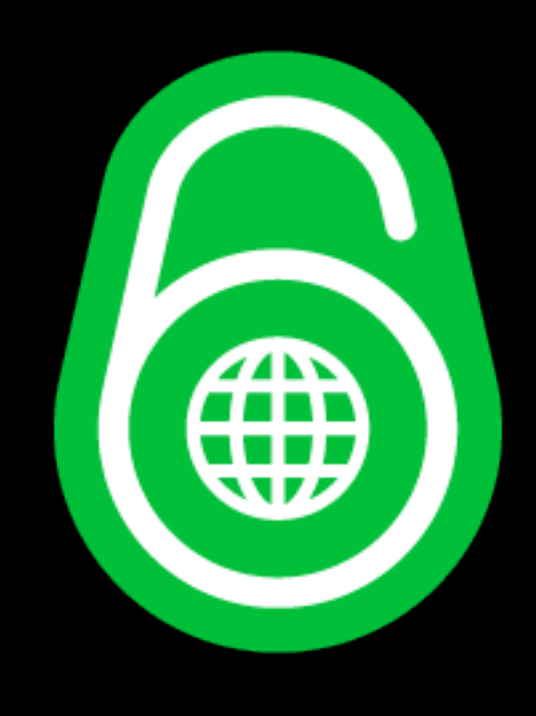

IPv6 Logo courtesy of [World IPv6 Launch](http://www.worldipv6launch.org/downloads/) and licensed under [Creative Commons Attribution 3.0 Unported](http://creativecommons.org/licenses/by/3.0/)

## 6/6/2012 World IPv6 Launch 4 Years Ago Last Week

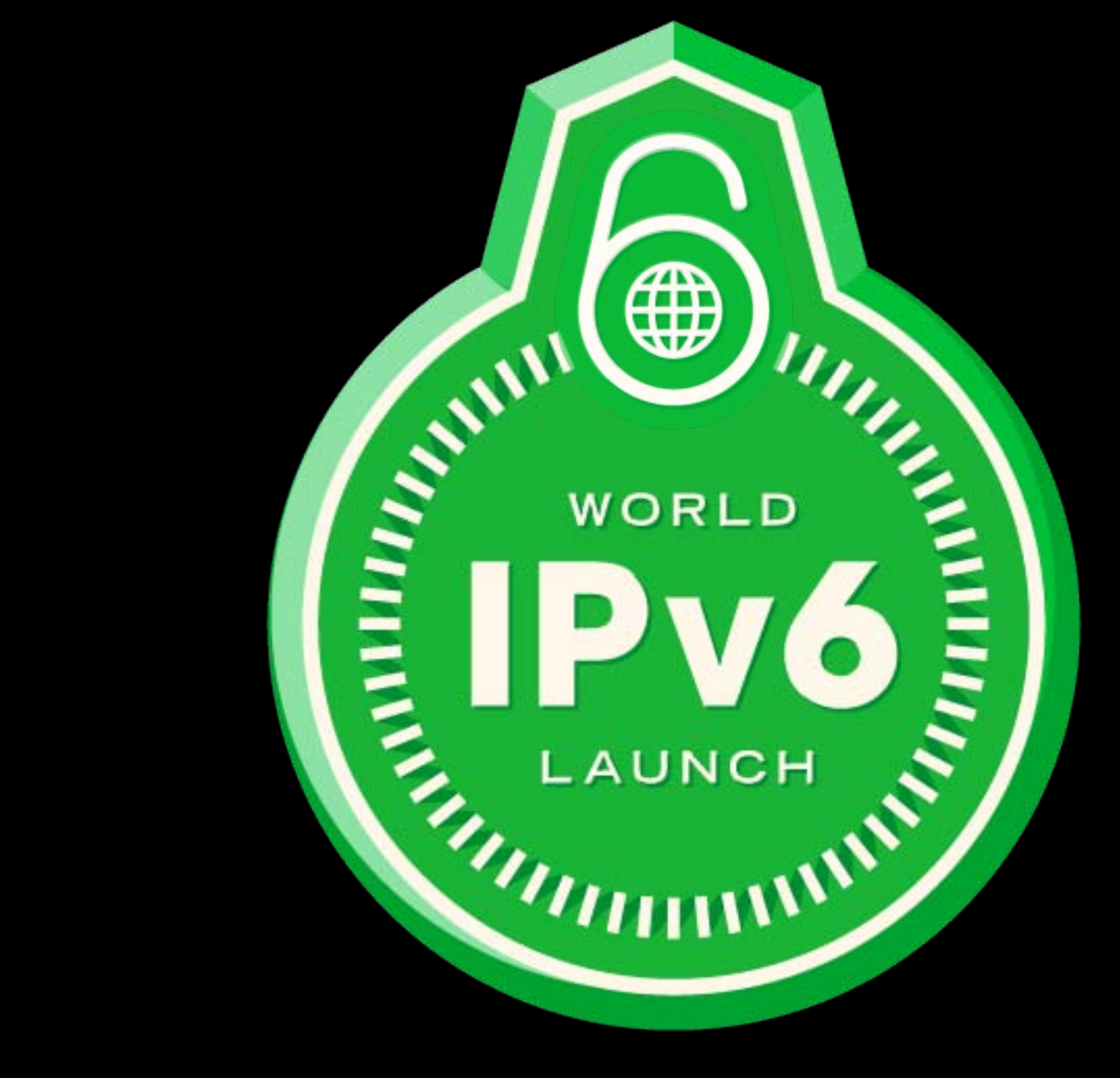

IPv6 Logo courtesy of [World IPv6 Launch](http://www.worldipv6launch.org/downloads/) and licensed under [Creative Commons Attribution 3.0 Unported](http://creativecommons.org/licenses/by/3.0/)

IPv6 Continues to Grow

### In Belgium Access to www.apple.com over IPv6

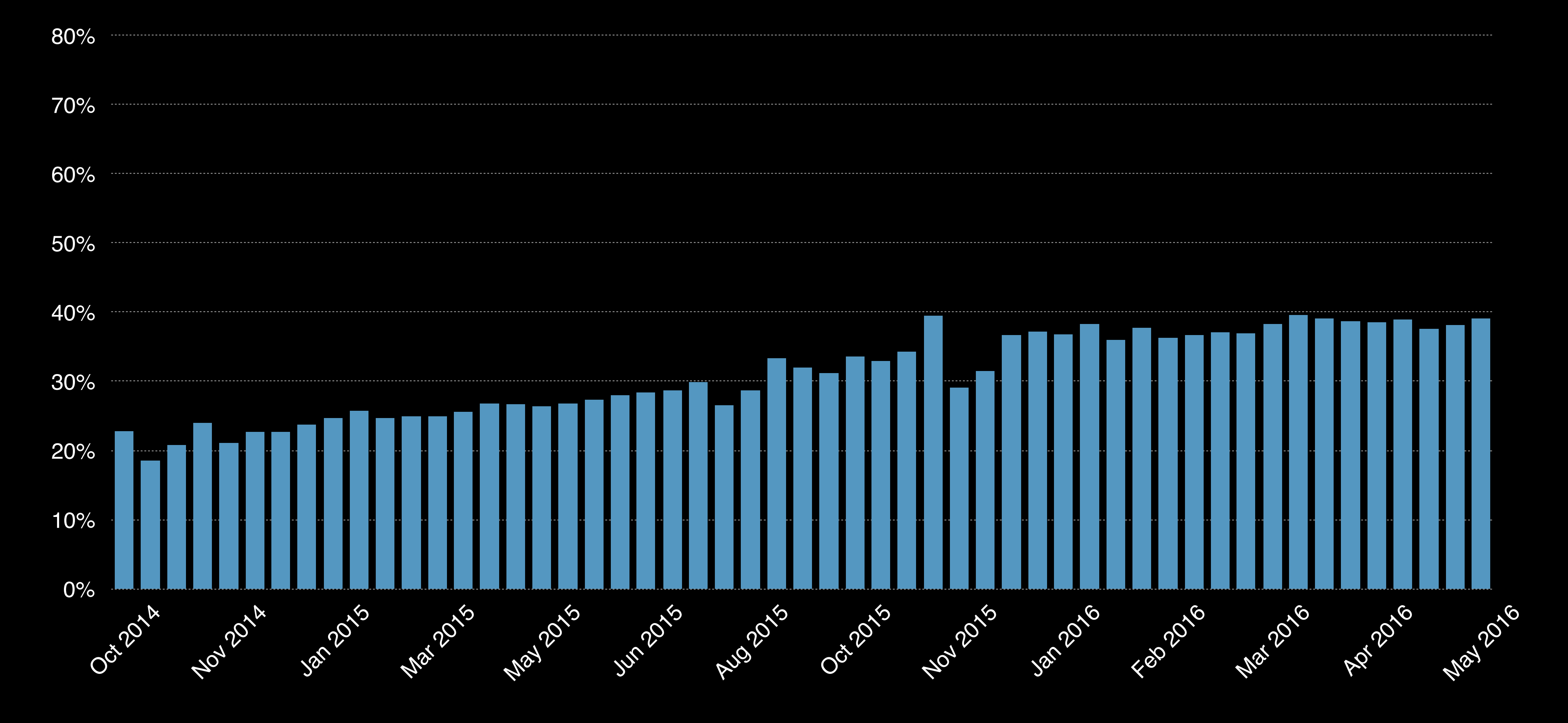

### On T-Mobile USA Access to www.apple.com over IPv6

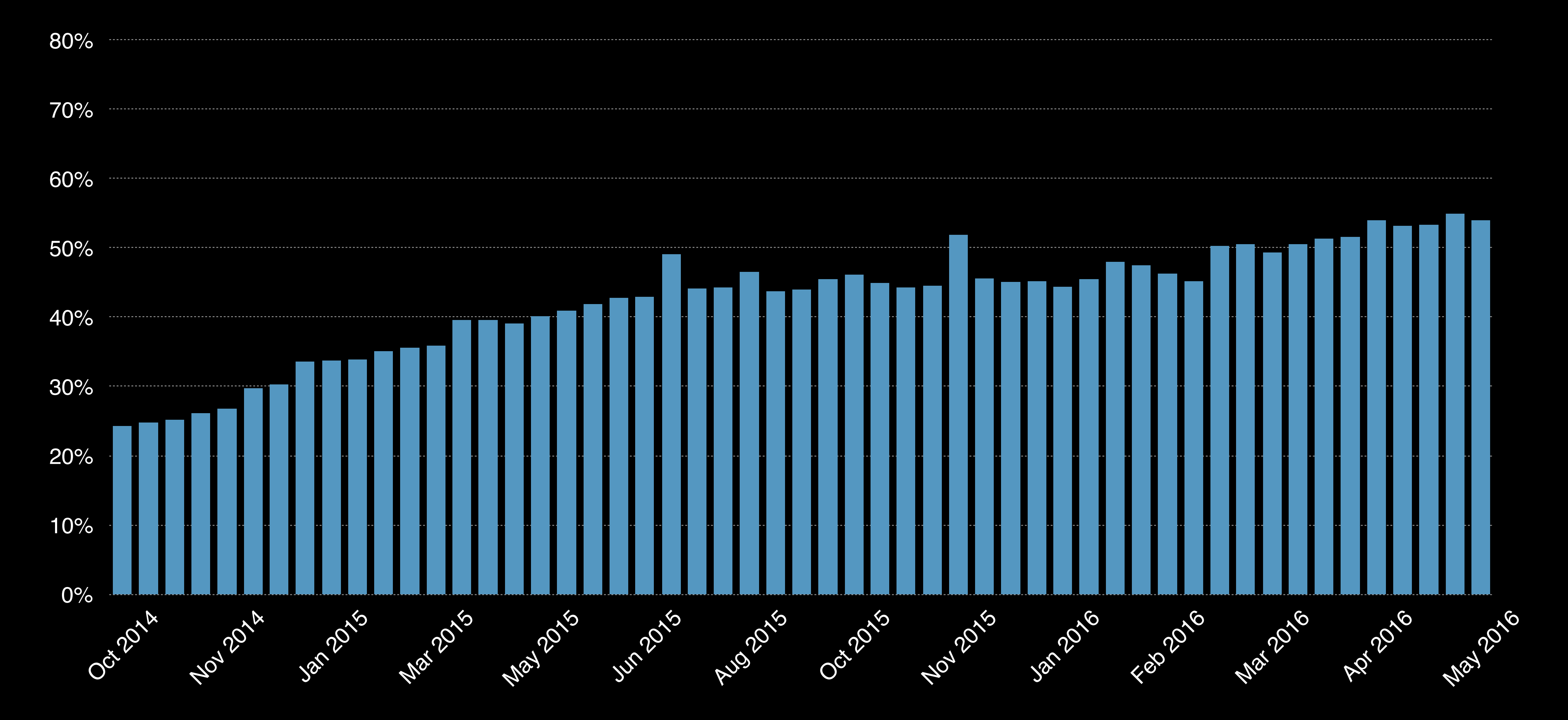

### On Verizon Wireless Access to www.apple.com over IPv6

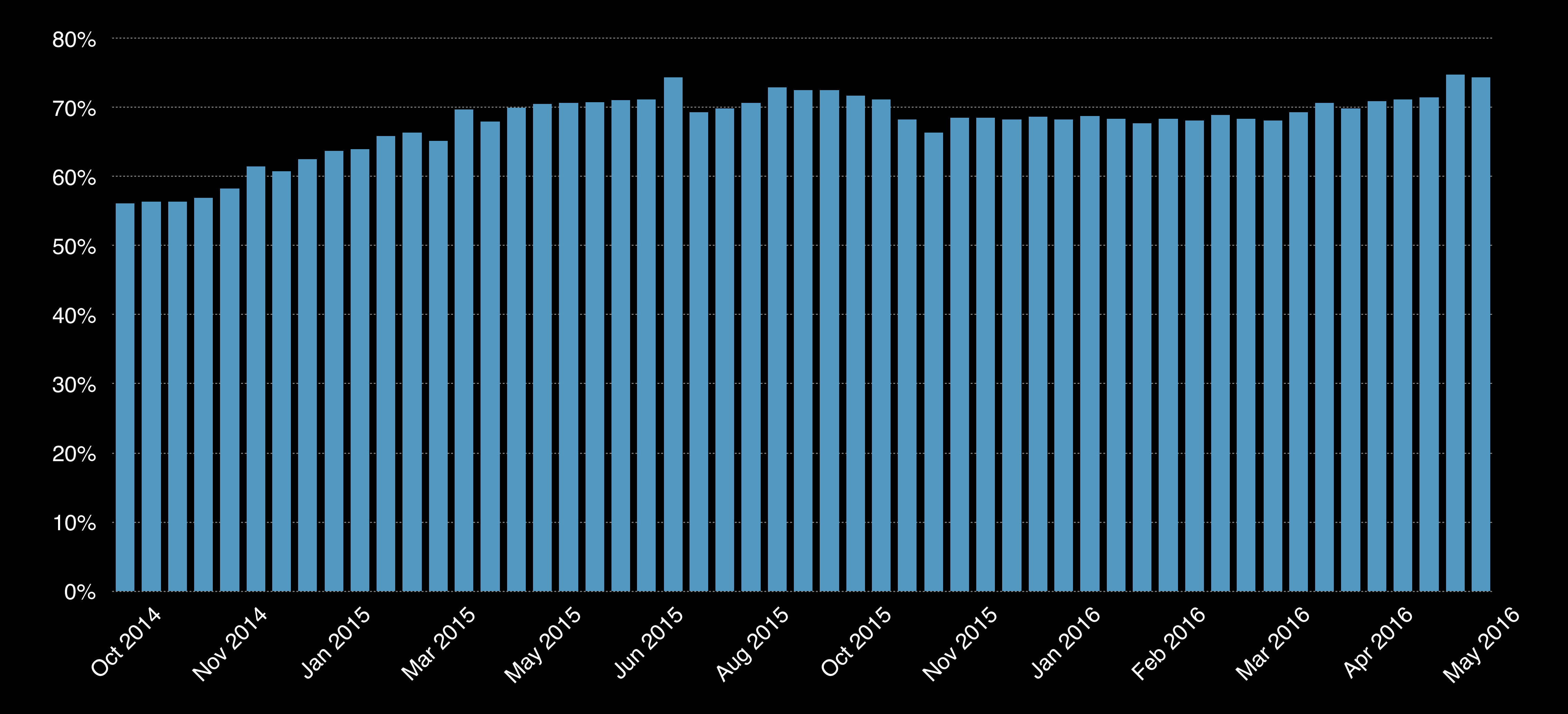

Better for Carriers

## LinkedIn IPv6 Benefits for Mobile

10% IPv6 10–40% faster than IPv4

Page Load Time

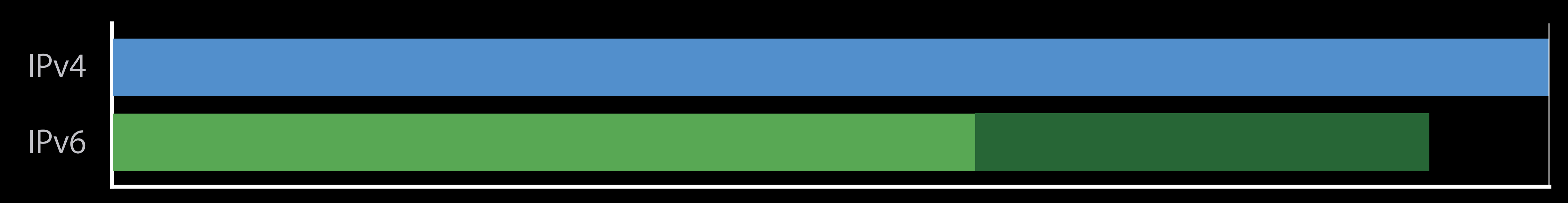

Source: Zaid Ali Kahn, Senior Director, Global Infrastructure Architecture and Strategy at LinkedIn • Cisco Ecole Polytechnique Networking Innovation and Research symposium, March 2016 • <https://www.linkedin.com/pulse/ipv6-measurements-zaid-ali-kahn>

- 
- 
- 

• [https://www.youtube.com/watch?v=FUtG89C8h\\_A](https://www.youtube.com/watch?v=FUtG89C8h_A&index=13&list=PLphdWIg9YWByORM7t65J8mHaAzO7mXN6h)

## Facebook IPv6 Benefits for Mobile

45% IPv6 15%–30% faster than IPv4

HTTP Request Time

• <https://code.facebook.com/posts/1192894270727351/ipv6-it-s-time-to-get-on-board/>

• <https://code.facebook.com/posts/1036362693099725/networking-scale-may-2016-recap/>

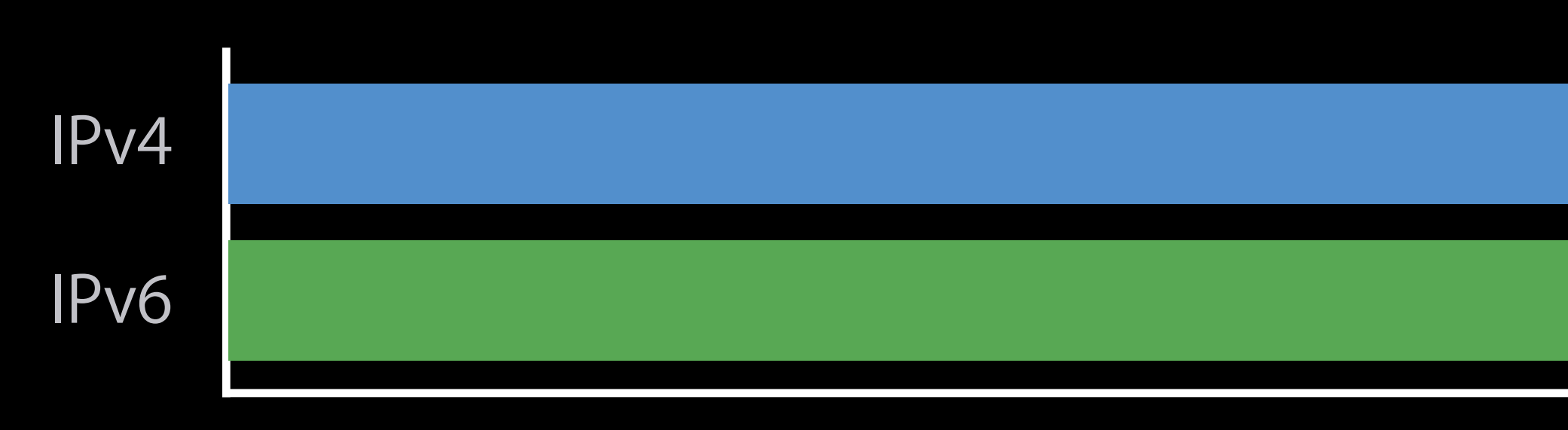

Source: Paul Saab, Facebook engineer

- Networking @Scale, May 2016
- 
- 

Better for Users

# Supporting IPv6-Only Networks

<https://developer.apple.com/news/?id=05042016a>

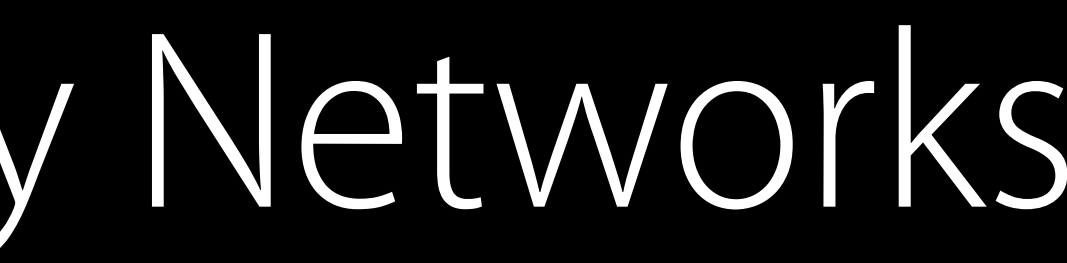

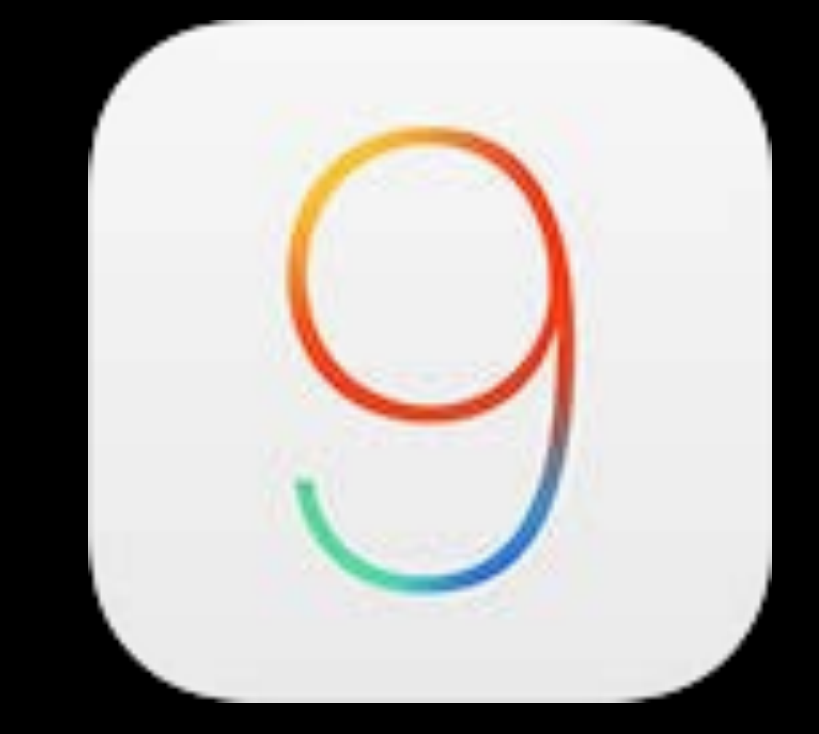

At WWDC 2015 we announced the transition to IPv6-only network services in iOS 9. Starting June 1, 2016 all apps submitted to the App Store must support IPv6-only networking. Most apps will not require any changes because IPv6 is already supported by NSURLSession and CFNetwork APIs.

If your app uses IPv4-specific APIs or hard-coded IP addresses, you will need to make some changes. Learn how to ensure compatibility by reading [Supporting IPv6 DNS64/NAT64 Networks](https://developer.apple.com/library/prerelease/mac/documentation/NetworkingInternetWeb/Conceptual/NetworkingOverview/UnderstandingandPreparingfortheIPv6Transition/UnderstandingandPreparingfortheIPv6Transition.html#//apple_ref/doc/uid/TP40010220-CH213-SW1) and watching [Your App and Next Generation Networks.](https://developer.apple.com/videos/wwdc/2015/?id=719)

# No Detectable Change in App Acceptance Rate

# What To Do if Your App Was Rejected

- Review [Your App and Next Generation Networks](https://developer.apple.com/videos/play/wwdc2015/719/) presentation from WWDC 2015
- Test here on WWDC NAT64 network and come talk to us at the WWDC labs Use address-family agnostic APIs
- Use higher-layer Foundation APIs like NSURLSession and CFNetwork
- Avoid low-level BSD sockets and third-party networking libraries, which lack these capabilities

Test your app for yourself on your own NAT64 network

Use hostnames, not literal addresses

Your App and Next Generation Networks WWDC 2015

### Client on IPv4-only network IPv4-Only Server

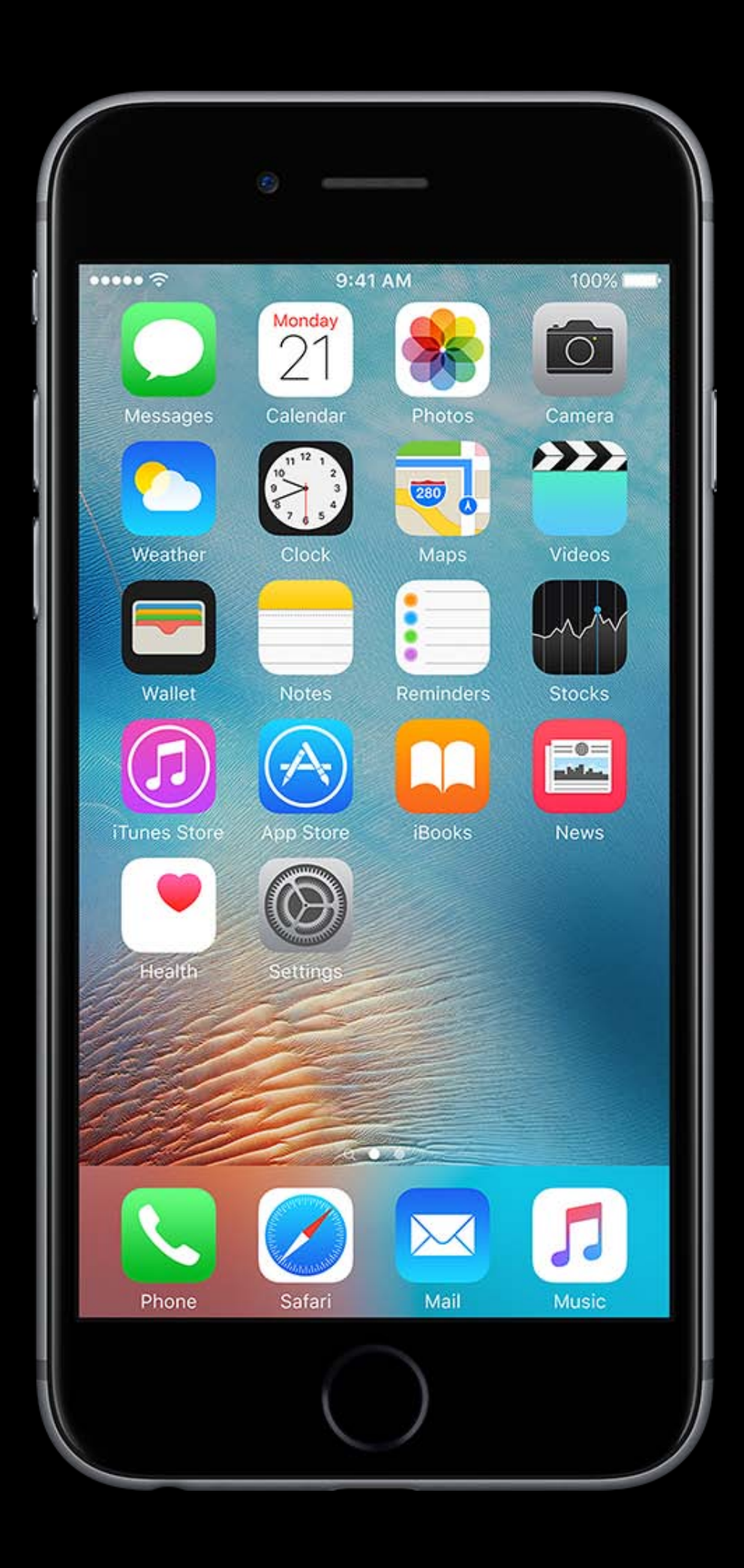

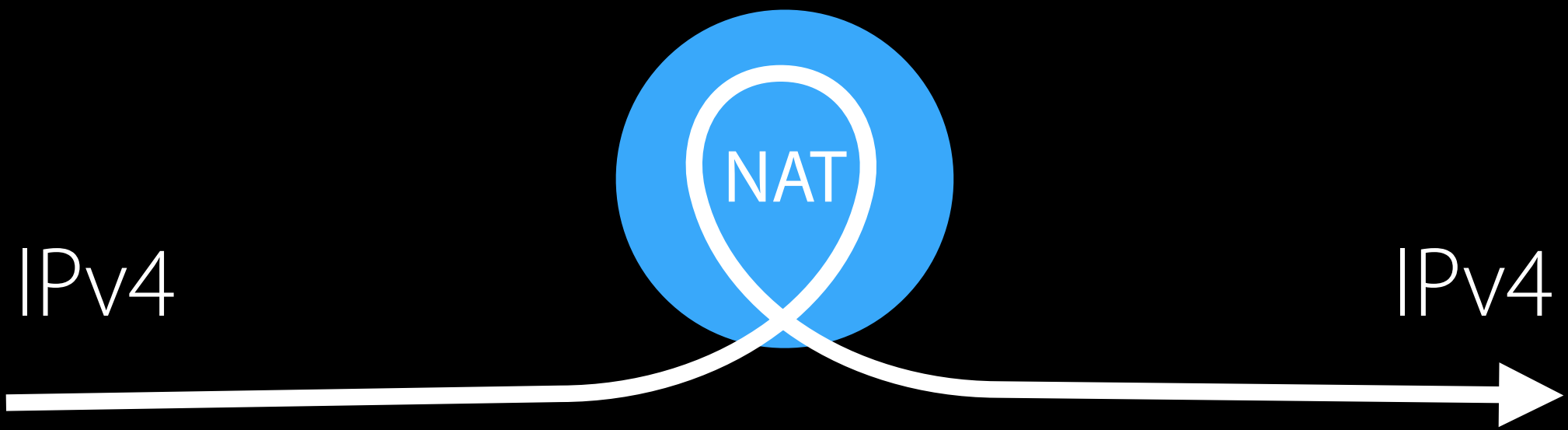

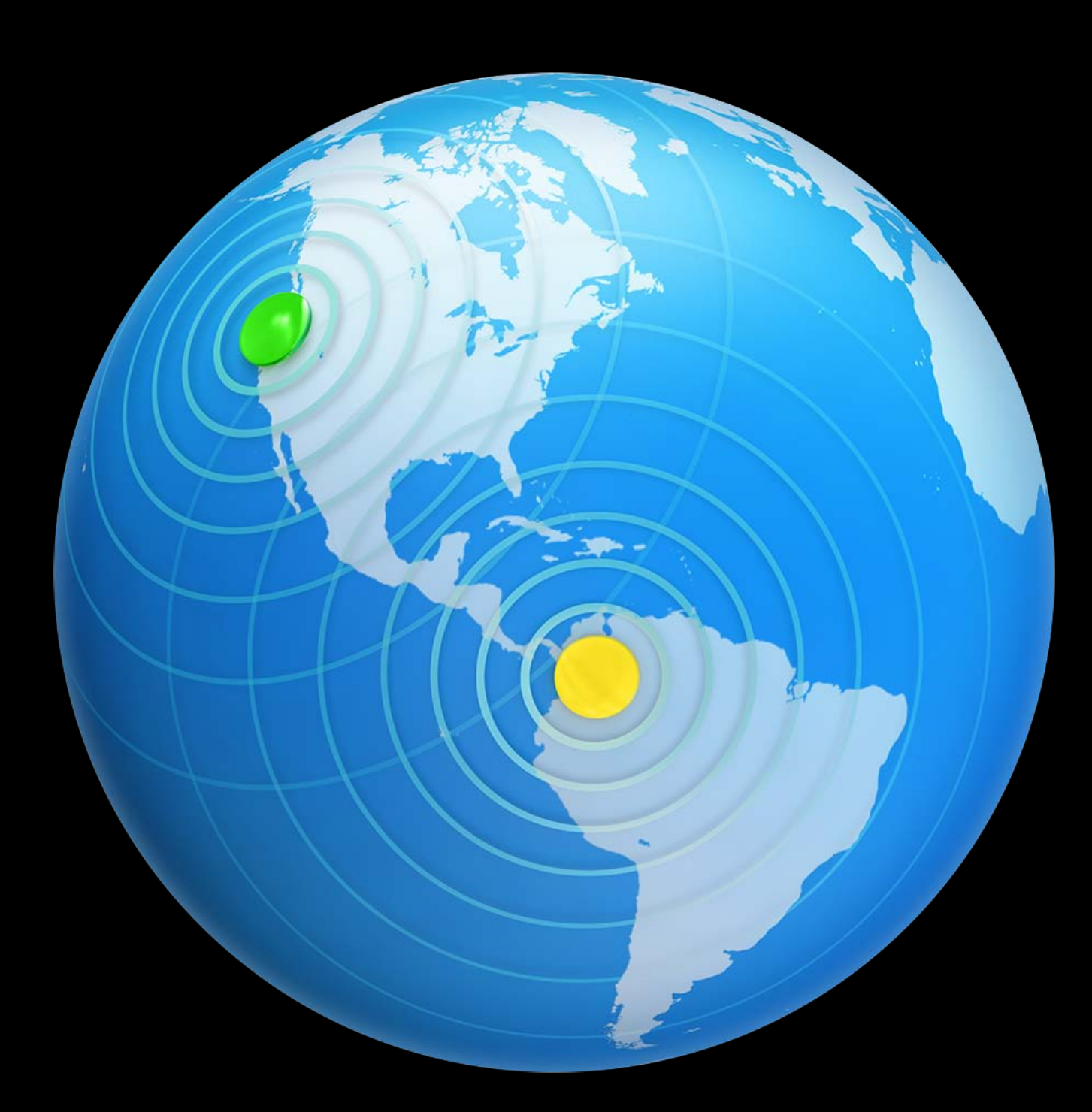

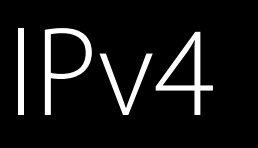

### Client on IPv6 + NAT64 network IPv4-Only Server

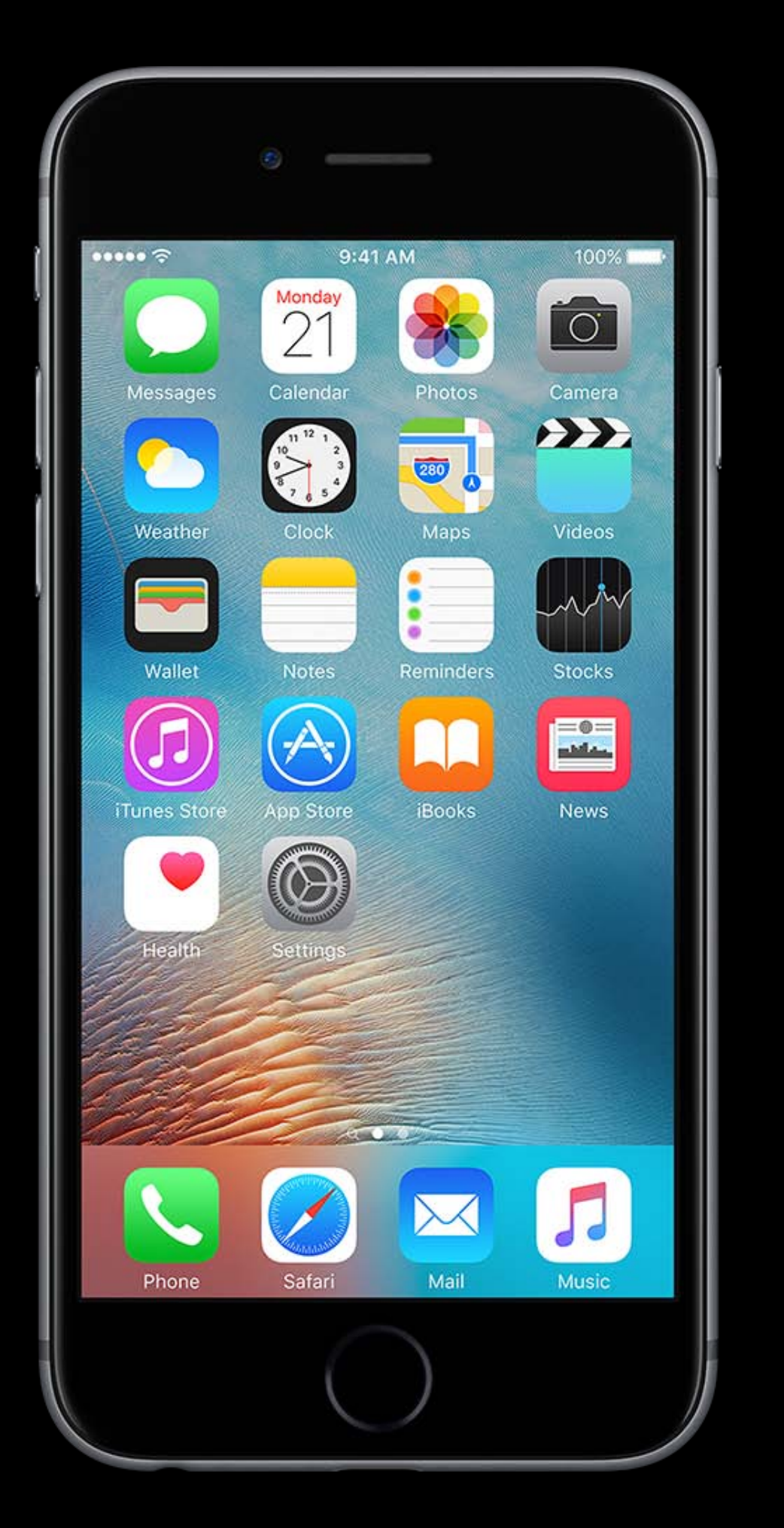

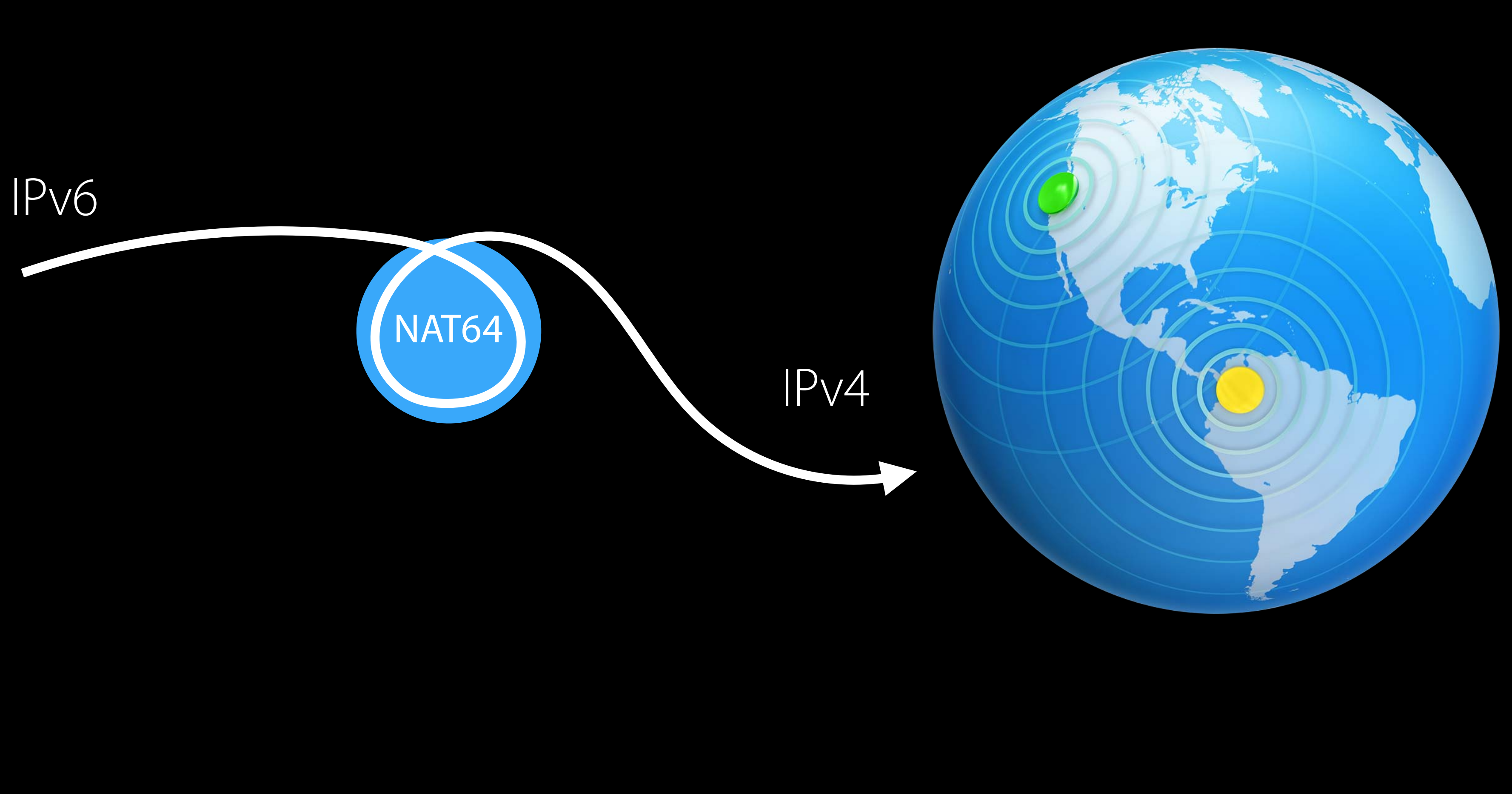

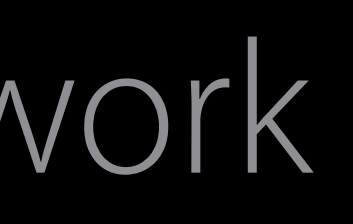

## Client on IPv6 + NAT64 network, using literal IPv4 address Dual-Stack Server

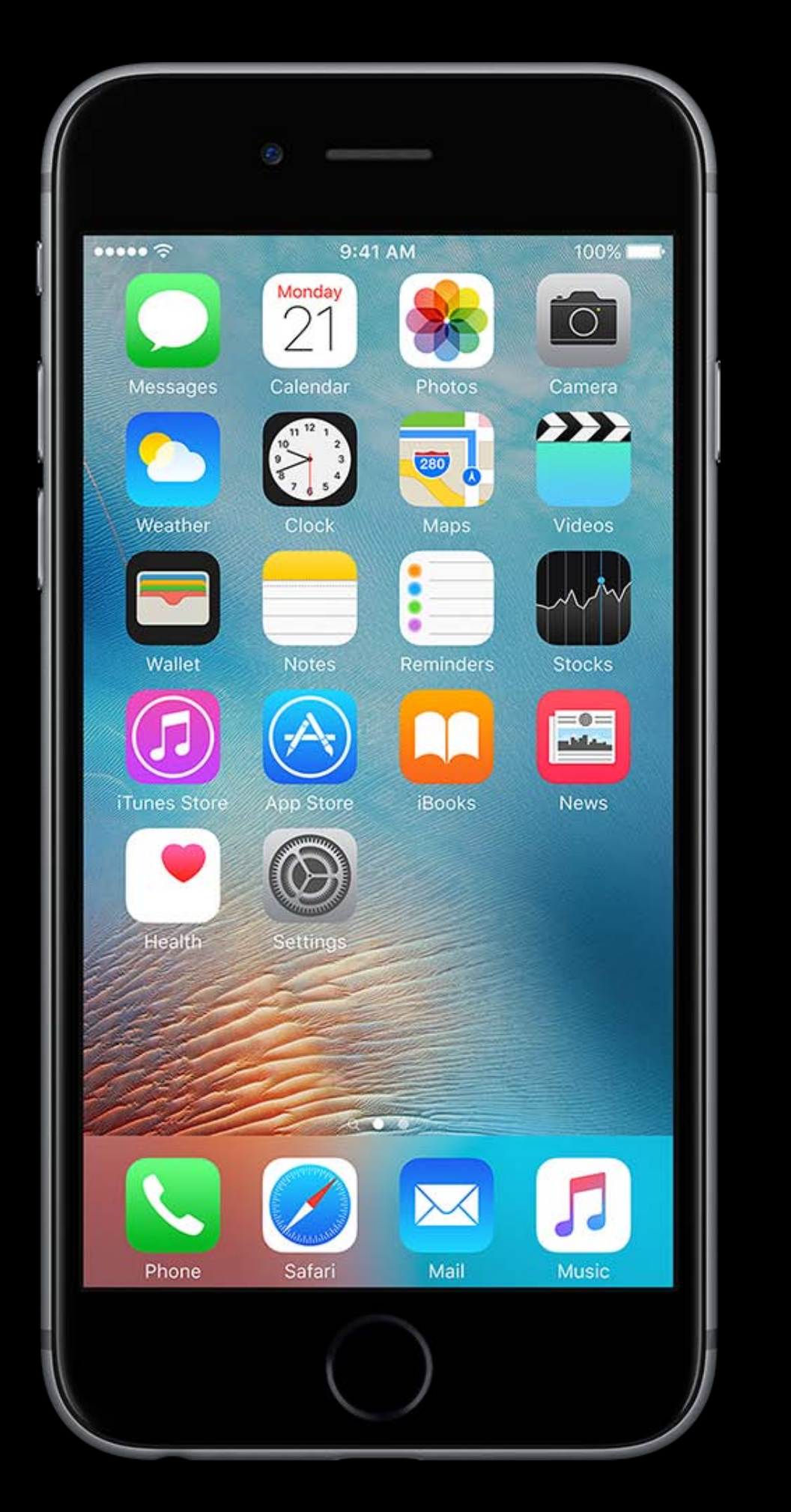

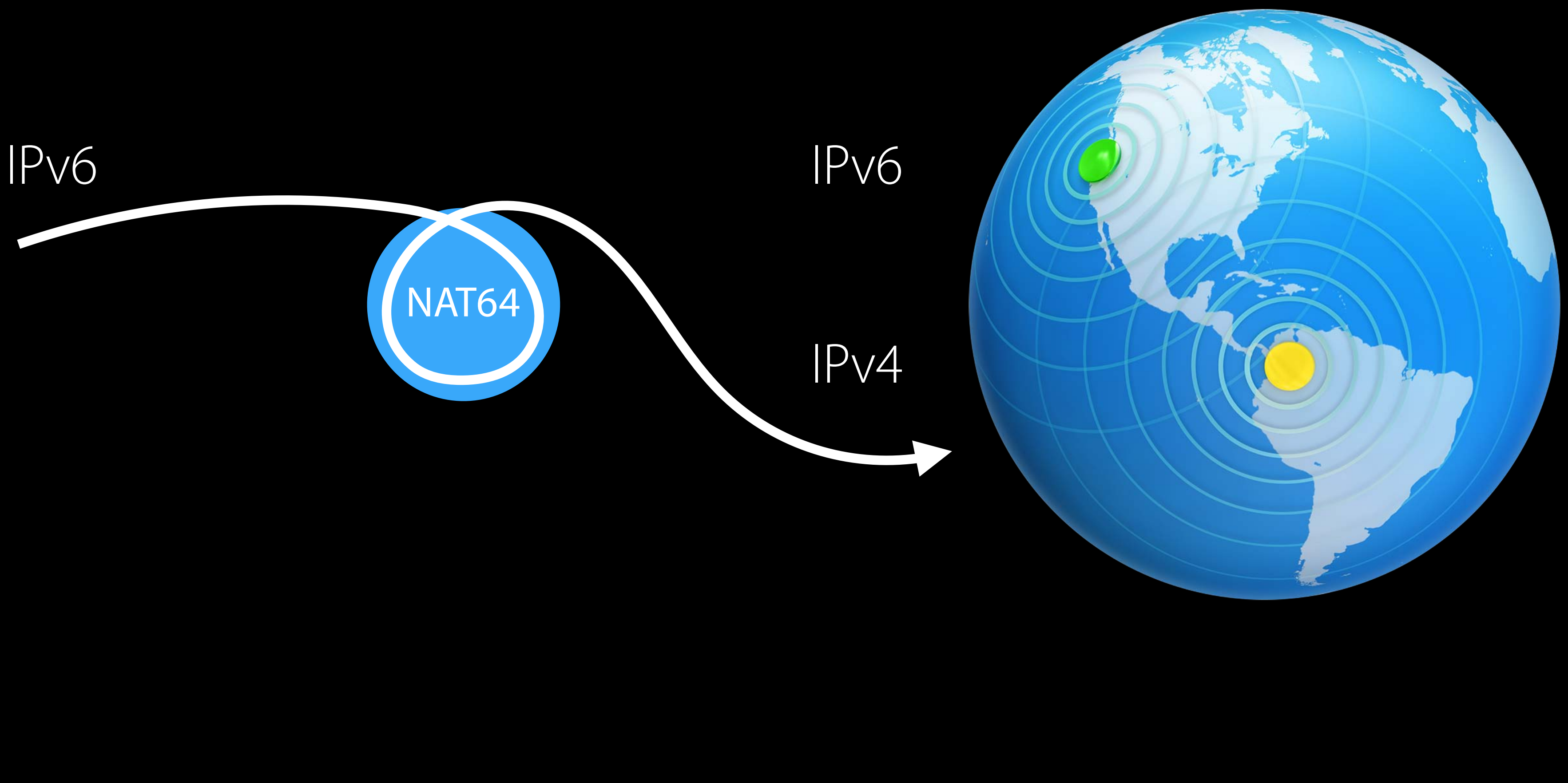

## Client on IPv6 + NAT64 network, using hostname Dual-Stack Server

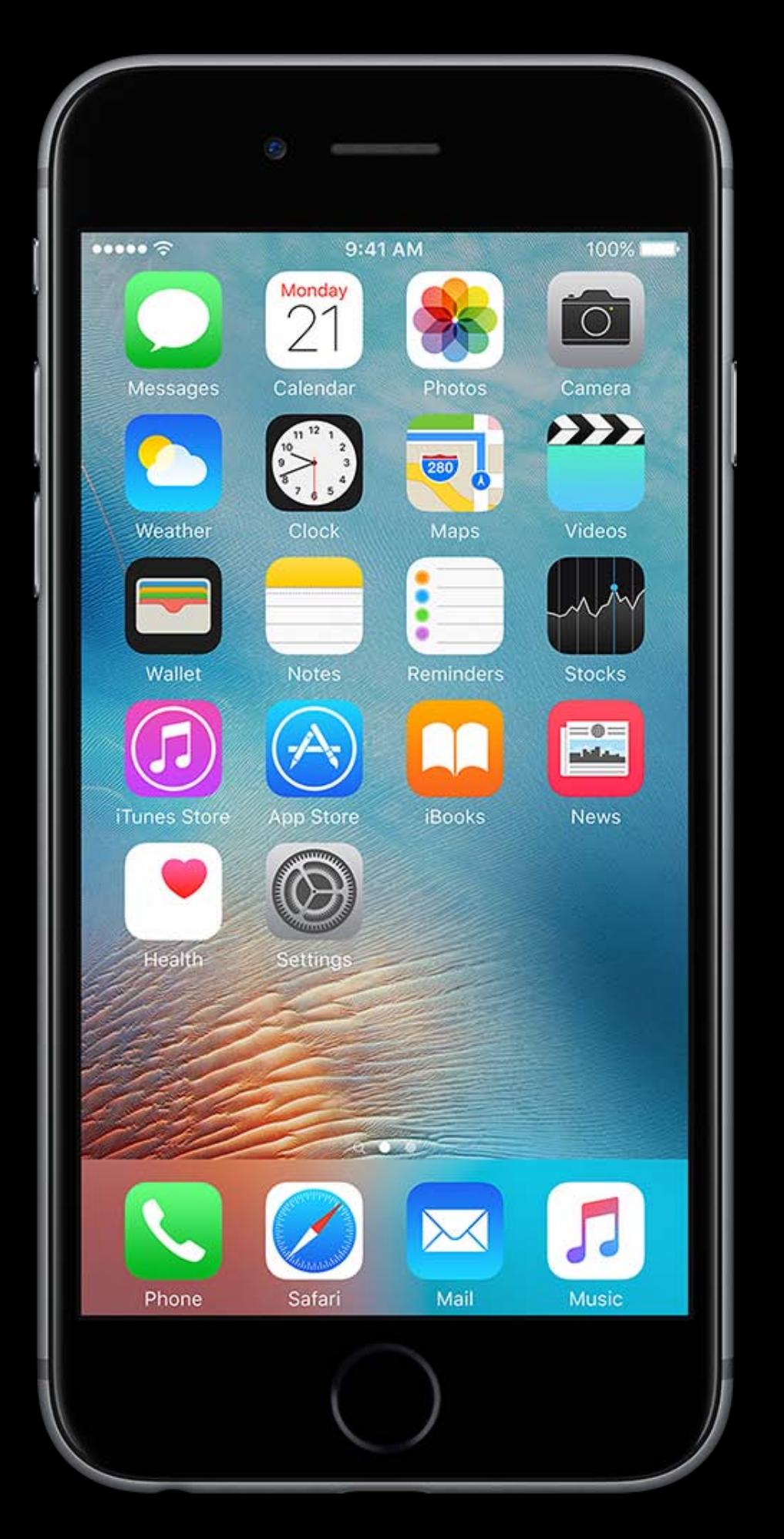

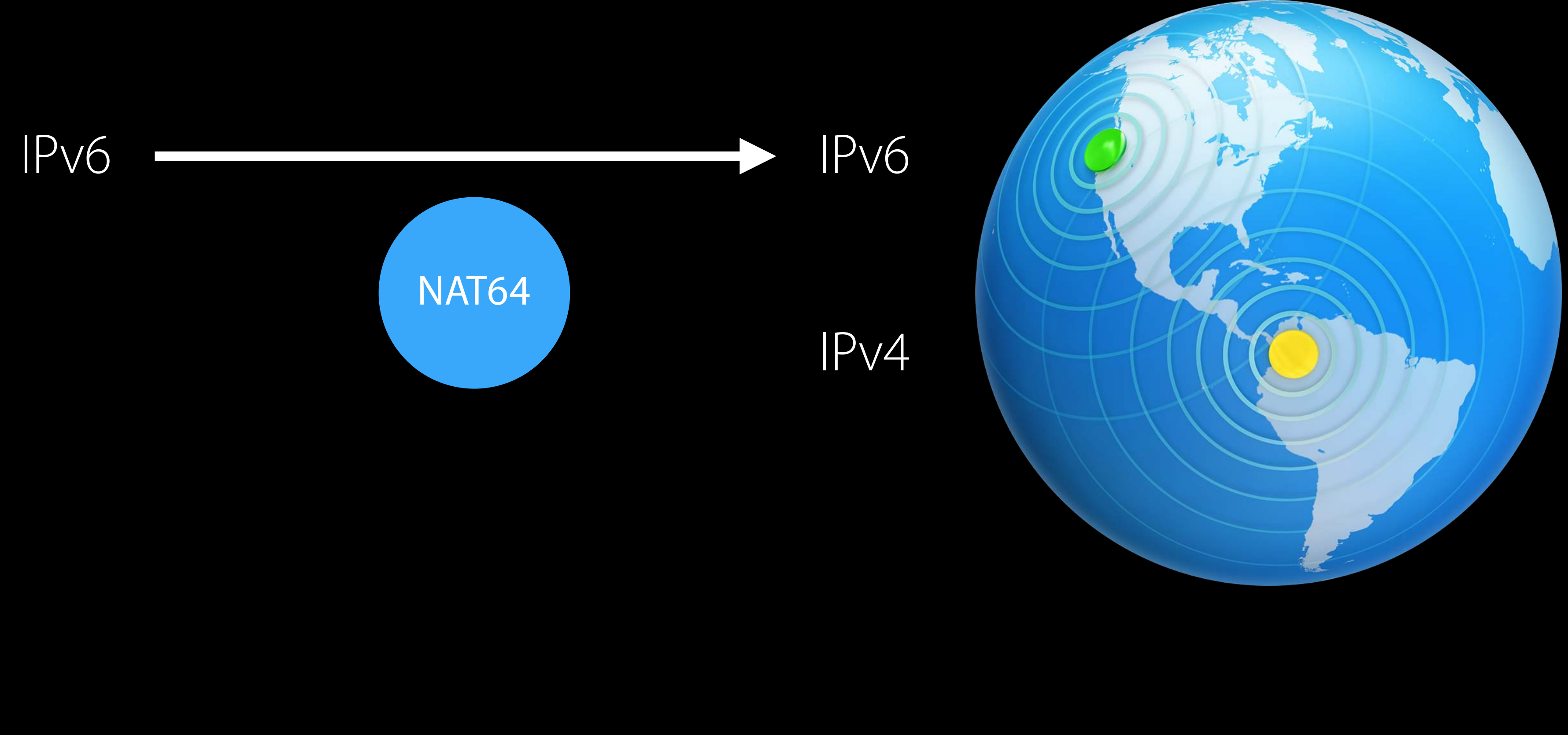

# Using Literal IPv4 Addresses

Literal IPv4 addresses supported in selected APIs

- High-level APIs like NSURLSession and CFSocketStream
- The getaddrinfo() call, for low-level APIs like BSD sockets

- Need to use getaddrinfo() if using UDP

- 
- Using literal IPv4 addresses will prevent direct IPv6 connection to a dual-stack server

// Using getaddrinfo() with Literal IPv4 Addresses

struct addrinfo hints = {  $ai$   $f$  amily  $p = PF$   $NSPEC$ , .ai\_socktype = SOCK\_STREAM,  $ai_f$ lags  $= AI_D$ EFAULT };

struct addrinfo \*res0; getaddrinfo("192.0.2.1", "https", &hints, &res0); // Error checking omitted for brevity!

for (struct addrinfo  $*res = res0; res; res = res->ai\_next)$  { int s = socket(res->ai\_family, res->ai\_socktype, res->ai\_protocol); connect(s, res->ai\_addr, res->ai\_addrlen); // More error checking omitted! // Do some stuff ...

}

freeaddrinfo(res0);

- Inform App Review when you submit your app
- This is not grounds for rejection
- Probably is grounds for putting one of these on the device

All off-link communication from your app must still be compatible with IPv6 and NAT64

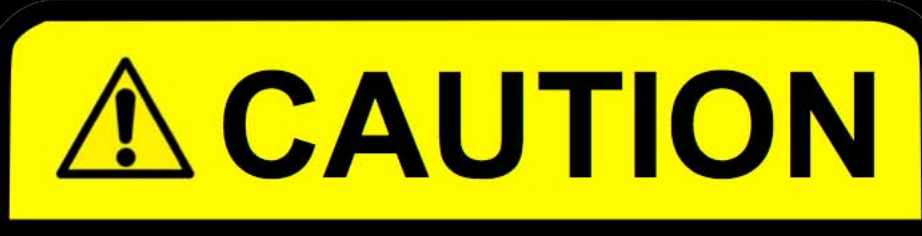

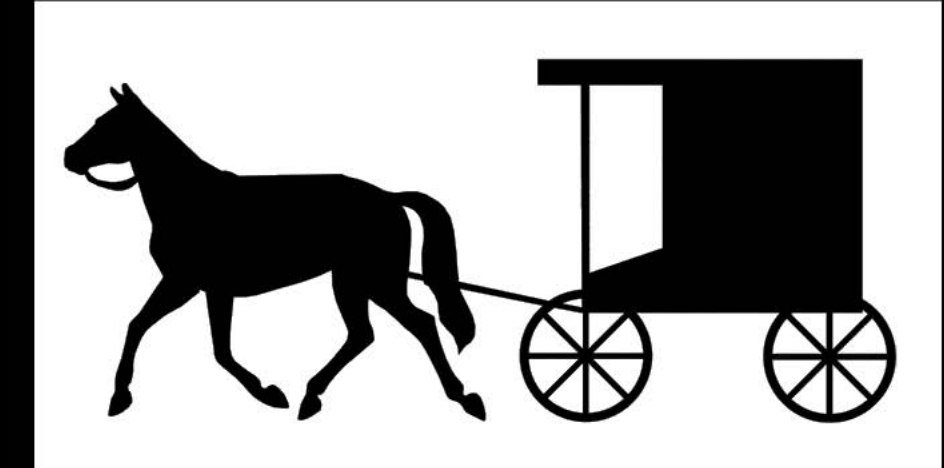

### **Legacy IP Only**

This product does not support the current generation of the Internet Protocol, IPv6.

# Connecting to Devices on the Local Link

Ideally, devices should support IPv6 If not, alternative is for device to support IPv4 link-local (RFC 3927)

If device doesn't support IPv6 and can't do IPv4 link-local:

Legacy IP logo courtesy of Phil Benchoff [at Virginia Tech](http://www.internetsociety.org/deploy360/blog/2013/07/the-legacy-ip-only-ipv6-horse-and-buggy-stickers-how-to-get-copies/)

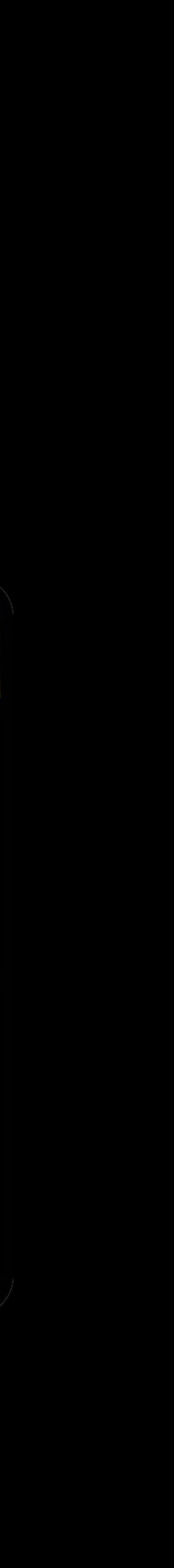

# IPv6 Best Practices

Support IPv4 and IPv6 end to end

- Address-family agnostic clients
- Dual-stack servers
- Use names, not addresses
- Lets DNS64 work
- Lets clients connect directly to dual-stack servers
- Using literal IPv4 addresses
- Works in selected APIs
- Prevents direct IPv6 communication to a dual-stack server

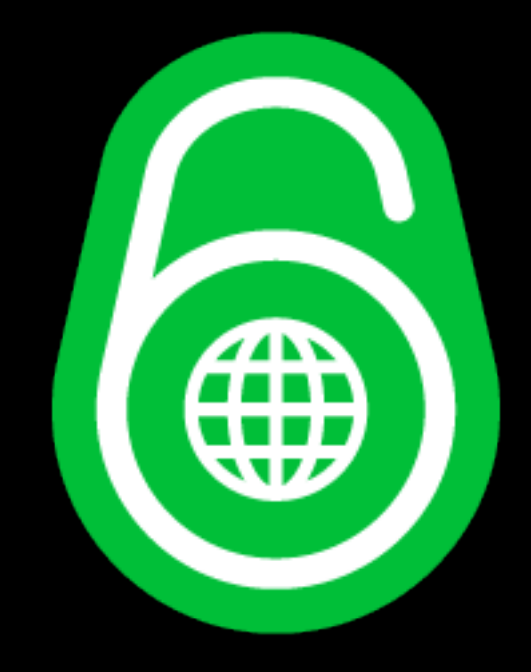

International Text in Networking

# International Text in Networking

Latin Alphabet (Polish) Małgorzata@example.club Greek Alphabet δοκιμή@παράδειγμα.δοκιμή Traditional Chinese Characters 我買@屋企香港 Japanese Characters 甲斐@黒川.日本 Cyrillic Characters чебурашка@ящик-с-апельсинами.рф

- 
- 
- 
- 
- 

# International Text in New Yorking

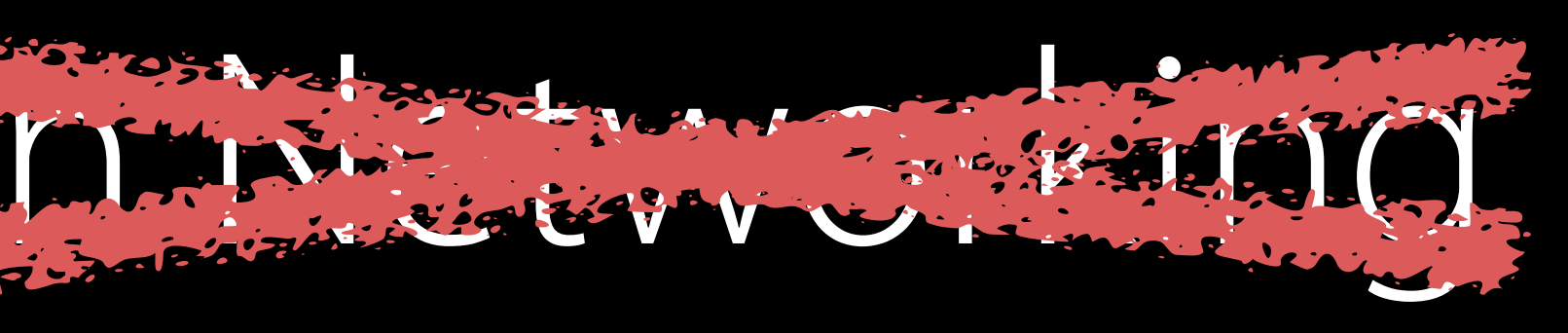

# Some Unicode Terminology

- Unicode A set of integer code points in the range  $1 1,114,111$   $(1 0x10$ FFFF) where each code point represents (with some exceptions) a human-meaningful visual "character"
- UTF-32 Each Unicode integer code point stored using a single 32-bit integer (so endianness matters)
- UTF-16 Each Unicode integer code point encoded using one or two 16-bit integers (so endianness matters)
- UTF-8 Each Unicode integer code point encoded using

one to four 8-bit integers in a specified order (so no endianness problems)

# UTF-8 History

### Designed by Ken Thompson on a placemat in a New Jersey diner one night in 1992

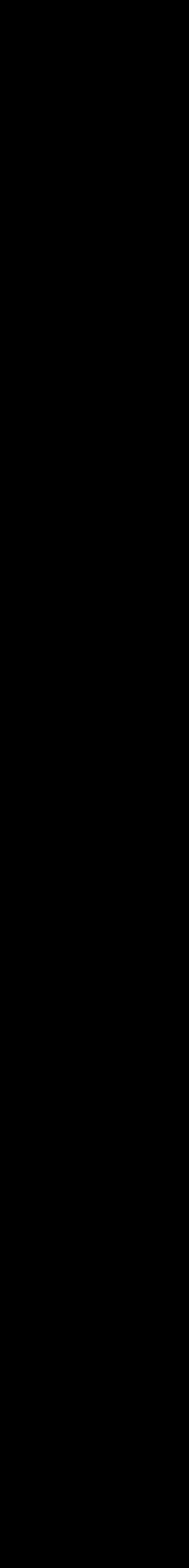

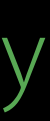

Source: Rob Pike<https://www.cl.cam.ac.uk/~mgk25/unicode.html#history>

# UTF-8 Syntax

Code points 0x00 – 0x7F same as ASCII

- Code points 0x00 0x7F encoded using octet values 0x00 – 0x7F
- So all current 7-bit ASCII files are also valid UTF-8
	- With the same meaning

- Multi-octet sequences use octet values 0x80 0xF4
- Existing files already assigning other meanings to octet values 0x80 0xFF (e.g. ISO 8859-1) are not automatically compatible

Higher code points use multi-octet sequences

# UTF-8 Multi-Octet Sequences

First octet of 2,3,4-octet sequences

Single octet ASCII character (Code points 1–127)

0XXXXXXX

Continuation octets of multi-octet sequences

1110 X X X X

11110 X X X

X 110 X X X X X X X 10 X X X X X X
## UTF-8 Multi-Octet Sequences

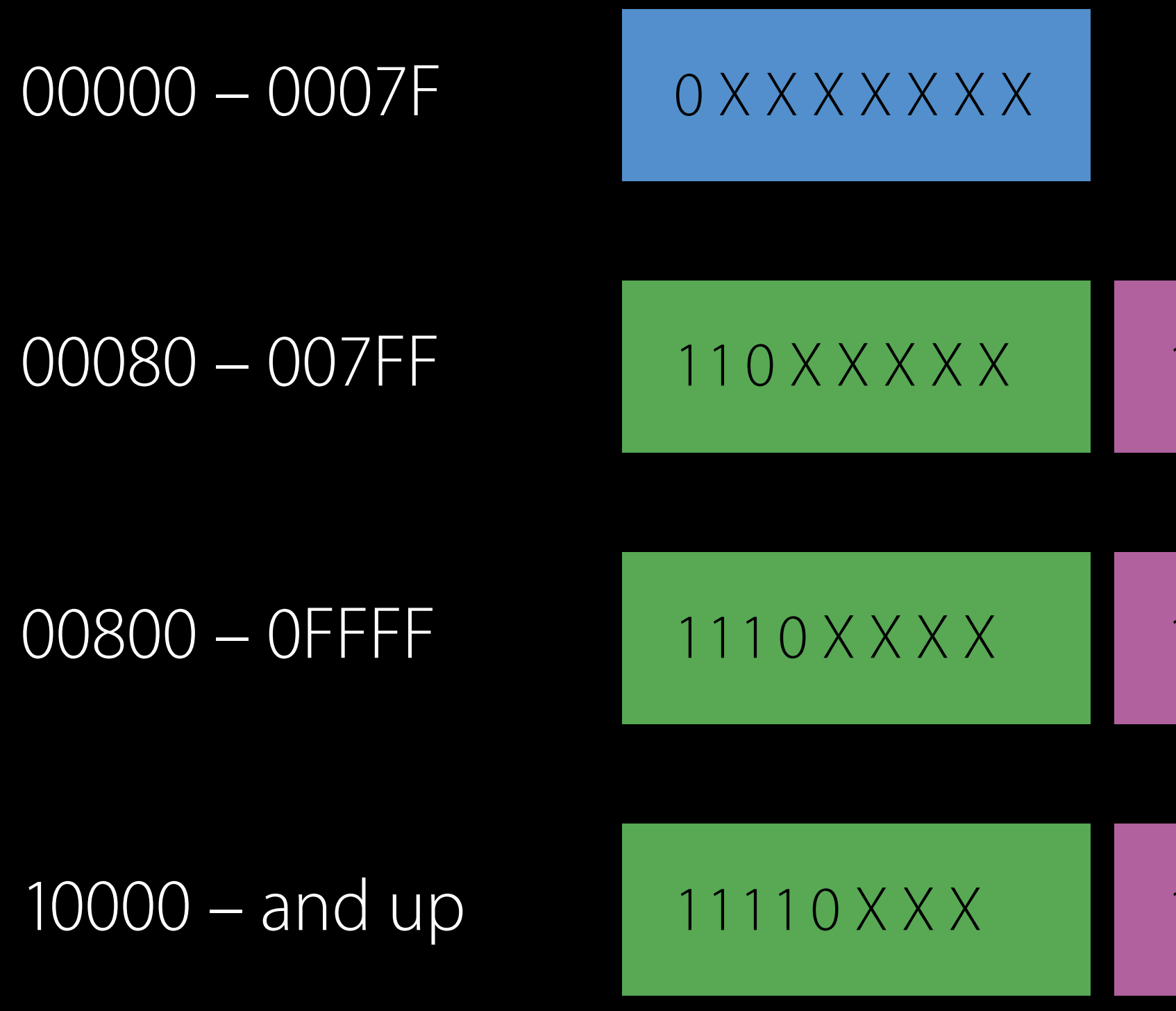

10XXXXXX

10XXXXXX 10XXXXXX 10XXXXXX 10XXXXXX 10XXXXXX

### UTF-8 Properties

No mid-string zero octets

Stateless character boundary detection

- Robust to insertions, deletions, errors, etc. Strong heuristic detection
- e.g., any solitary octet with top bit set signals text as not valid UTF-8 Byte-wise, sorts same order as raw Unicode

#### RFC 2277, January 1998 IETF Policy on Character Sets and Languages

## Protocols MUST be able to use the UTF-8 charset

### Percentage of UTF-8 Web Pages

# February 2012 80%

# June 2016 870

Source: [Google](https://googleblog.blogspot.com/2012/02/unicode-over-60-percent-of-web.html)

Source: [W3Techs](https://w3techs.com/technologies/details/en-utf8/all/all)

The W3C strongly recommends that content authors should **only** use the UTF-8 encoding for their documents.

• Source: [W3C: Who uses Unicode?](http://www.w3.org/International/questions/qa-who-uses-unicode)

#### Used for IDNs (Internationalized Domain Names) Punycode

- $\bullet$  0x61 0x7A
- $0x30 0x39$
- 0x2D

A method of encoding a string of Unicode integer code points using only the following octet values:

- Letters  $a z$
- Digits 0 9
- Hyphen

i.e., octet values that, if (mis)interpreted as US ASCII, correspond to the following US ASCII characters:

#### Example Punycode

#### 78 6E 2D 2D 6F 6E 71 75 78 6B 31 68 6F 39 73 71 75 79 32 67 61 72 31 35 72 2E 78 6E 2D 2D 75 63 30 61 74 76 2E 78 6E 2D 2D 6A 36 77 31 39 33 67

xn--onquxk1ho9squy2gar15r.xn--uc0atv.xn--j6w193g

ASCII

Punycode

相信零可以成真組織香港

#### Comparison UTF-8

#### E7 9B B8 E4 BF A1 E9 9B B6 E5 8F AF E4 BB A5 E6 88 90 E7 9C 9F 2E E7 B5 84 E7 B9 94 2E E9 A6 99 E6 B8 AF

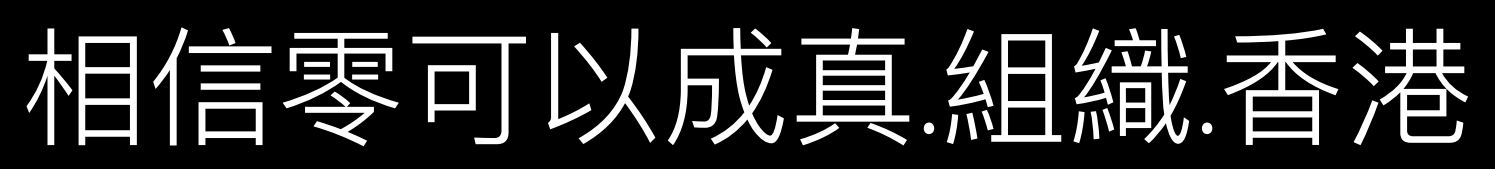

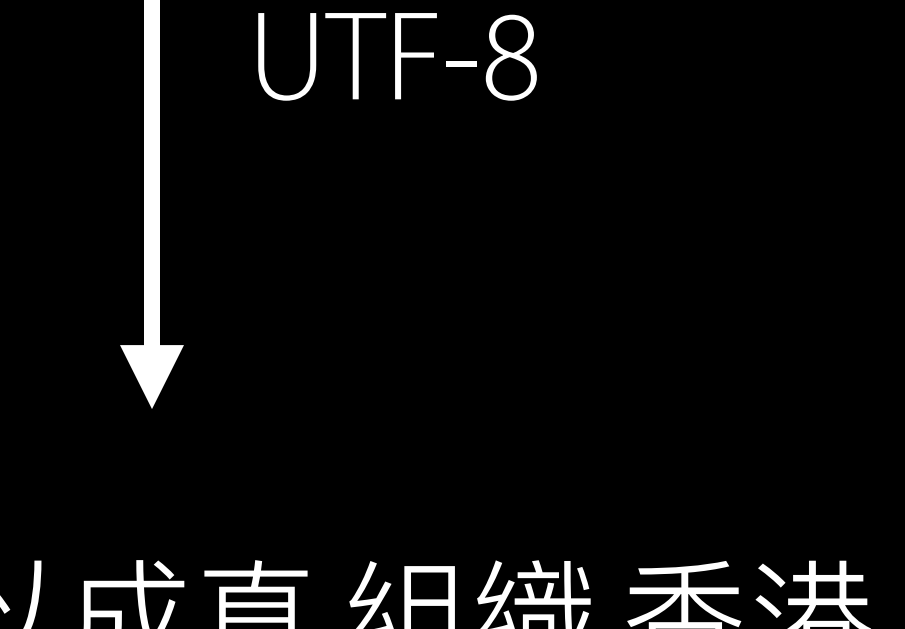

#### Automatically supported in Bonjour and DNS APIs Punycode

iOS 9 and OS X El Capitan % ping 相信零可以成真.組織.香港 ping: cannot resolve 相信零可以成真.組織.香港: Unknown host

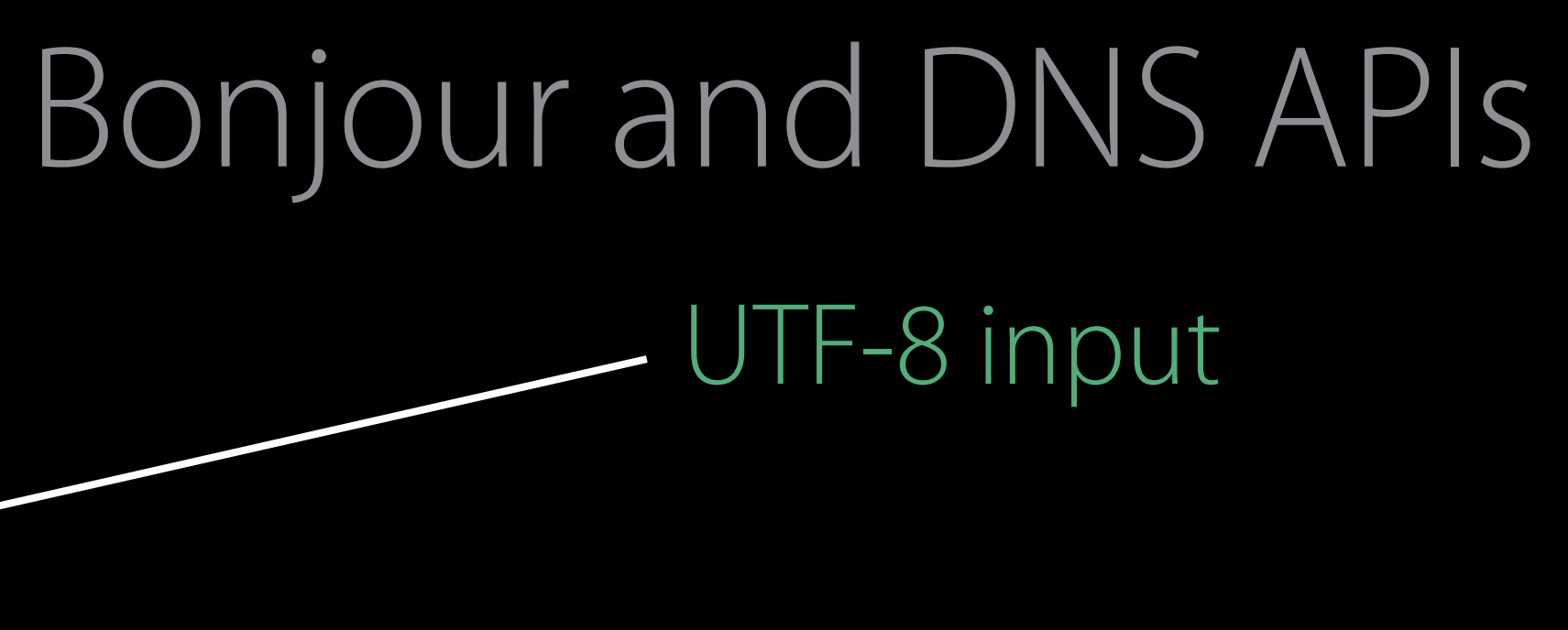

But they didn't put the name into the DNS as UTF-8

iOS 9 and OS X El Capitan

% ping 相信零可以成真.組織.香港 ping: cannot resolve 相信零可以成真.組織.香港: Unknown host

iOS 10 and macOS Sierra % ping 相信零可以成真.組織.香港 ping xn--onquxk1ho9squy2gar15r.xn--uc0atv.xn--j6w193g (118.143.31.90): 56 data bytes

#### Automatically supported in Bonjour and DNS APIs Punycode

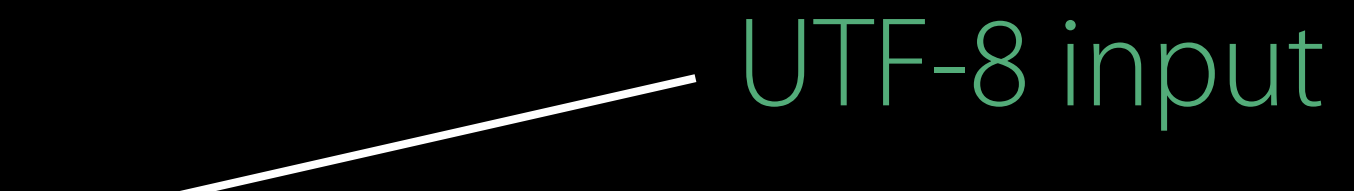

UTF-8 automatically converted to Punycode encoding (and then (mis)displayed as if it were ASCII)

#### Automatically supported in Bonjour and DNS APIs Punycode

Punycode is quite restrictive

- Doesn't support spaces—e.g., "Living Room Apple TV"
- Need to use UTF-8 for that
- Bonjour and DNS APIs decide automatically
- Will try UTF-8 first
- If that fails, converts to Punycode and tries again
- Algorithm described in RFC 6763

Supports both rich-text UTF-8 Bonjour names and Punycode-encoded names

### Email Addresses

On sign-up forms in apps on on the web, don't try to validate email address input

Accept what the user enters

Only reasonable restriction is that email address needs an @ sign

Send validation email to confirm address is "live"

#### **Internationalized Domain Names**

Framework https://tools.ietf.org/html/rfc6530 SMTP Extension https://tools.ietf.org/html/rfc6531 Email Headers https://tools.ietf.org/html/rfc6532 Delivery Status and Disposition Notification https://tools.ietf.org/html/rfc6533 IMAP Support for UTF-8 https://tools.ietf.org/html/rfc6855 POP3 Support for UTF-8 https://tools.ietf.org/html/rfc6856

Framework https://tools.ietf.org/html/rfc5890 IDNA Protocol https://tools.ietf.org/html/rfc5891 Unicode Code Points https://tools.ietf.org/html/rfc5892 Right-To-Left Scripts https://tools.ietf.org/html/rfc5893

#### **Email Address Internationalization**

# Read if you're writing an email client or server

UTF-8 is the new ASCII International Text Best Practices

Use UTF-8 for everything Don't worry about Punycode Be liberal about what strings you accept

Wi-Fi Assist is your friend Cellular versus Wi-Fi

#### Wi-Fi Assist

Wi-Fi

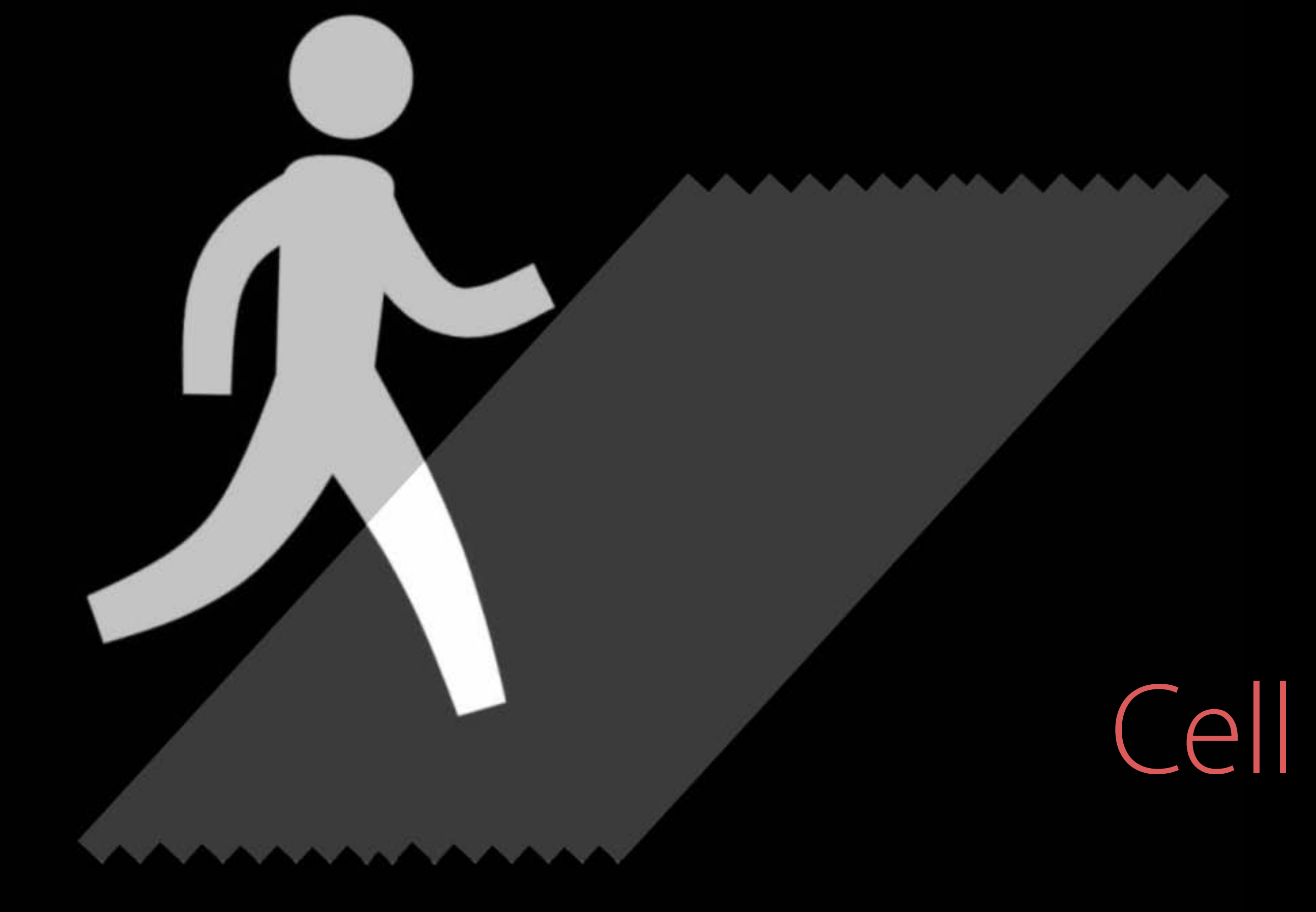

## Express Intent — Control Cellular Networking Global per-application control

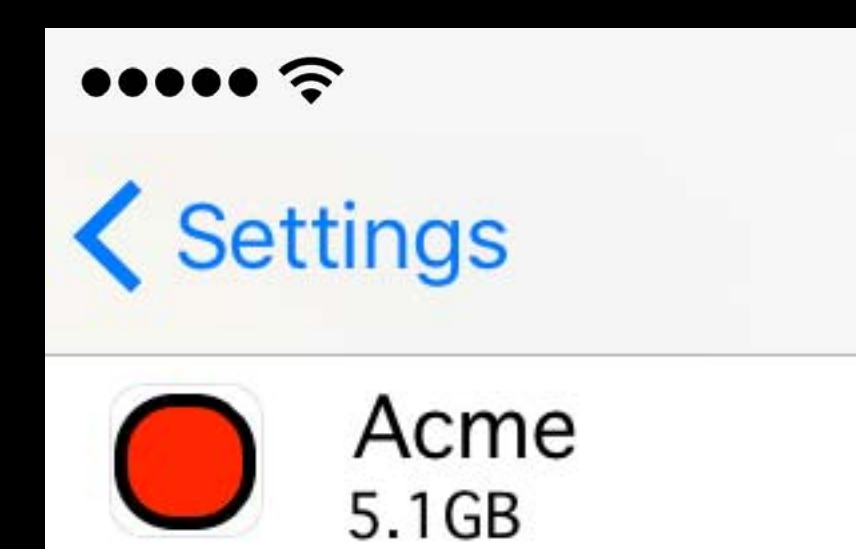

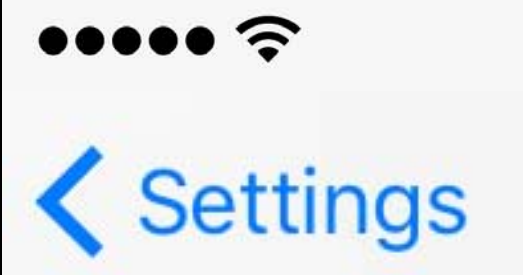

Wi-Fi Assist 32.4 MB

is poor.

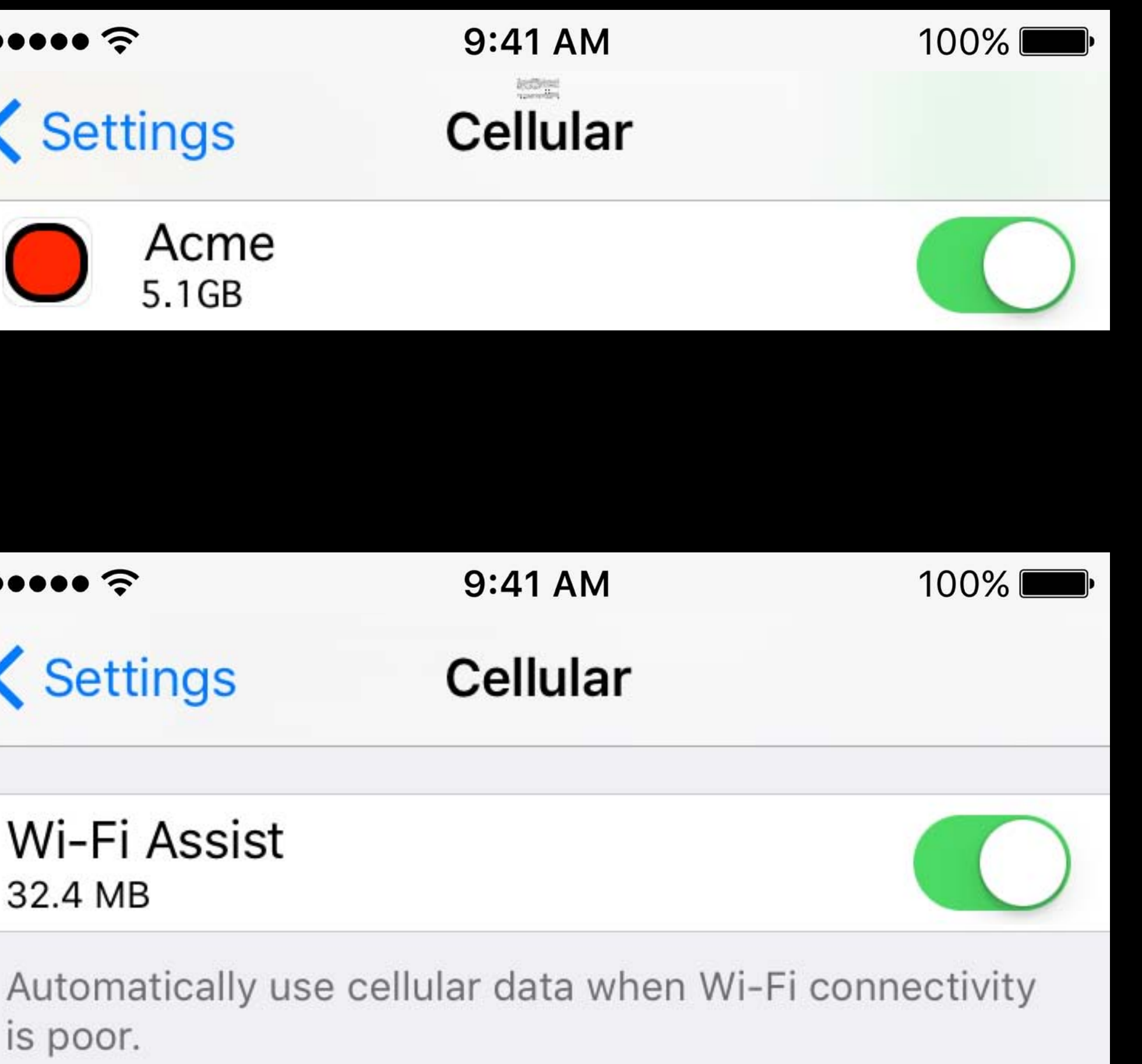

## Express Intent — Control Cellular Networking Global per-application control

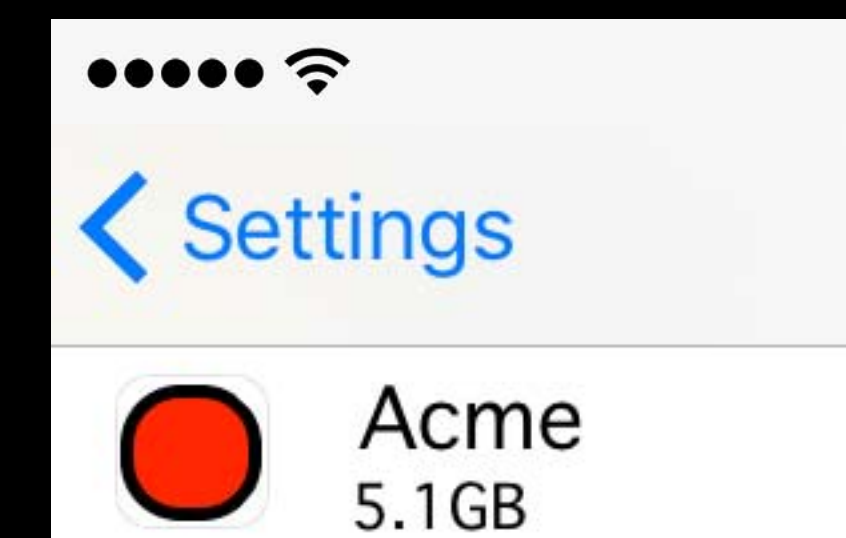

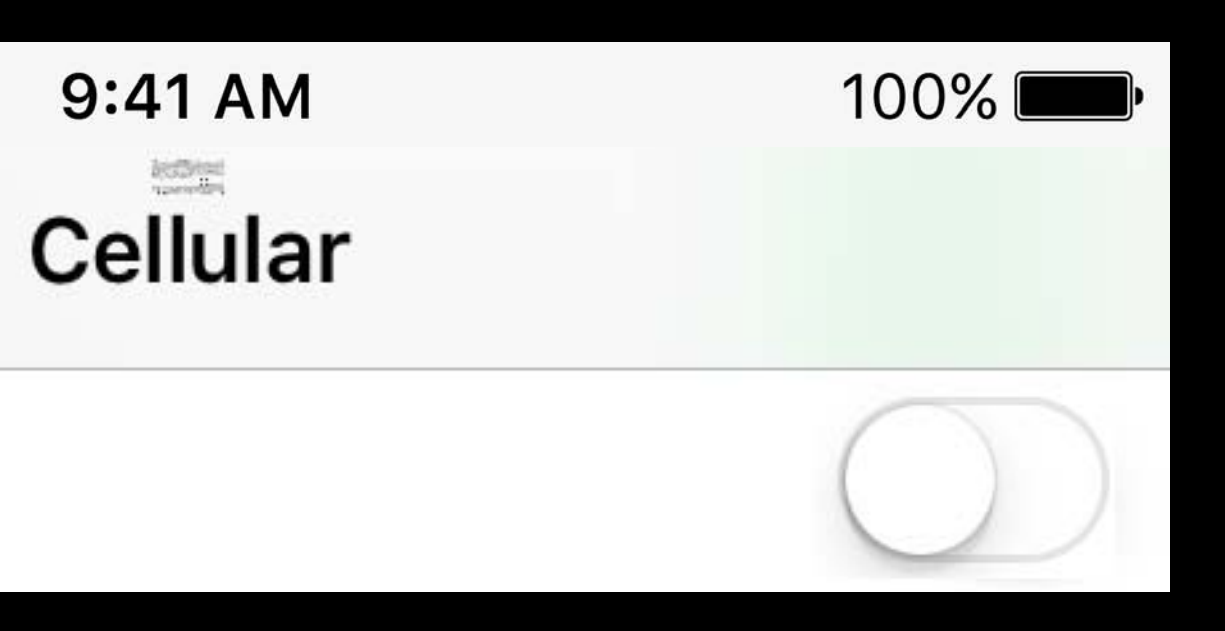

#### Preflight checks can be misleading Per-Connection Control

SCNetworkReachabilityGetFlags(r, &flags) let isReachable = flags.contains(.reachable)  $let |isCell = flags.contains(.iswwan)|$ if isReachable && !isCell { // Should go over WiFi, but does it really? dataTask?.resume() }

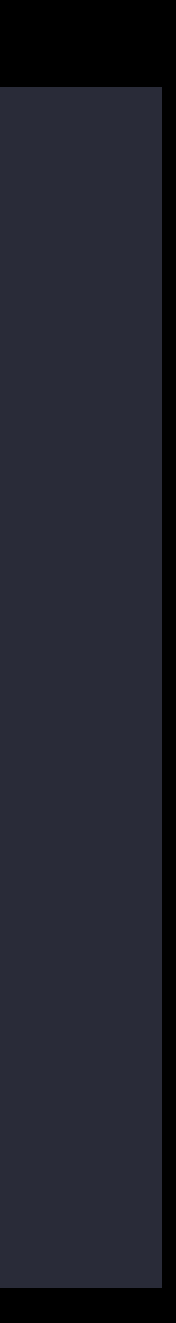

1. Perform a network download/upload without preflight checks

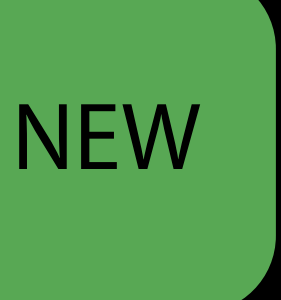

let configuration = NSURLSessionConfiguration.defaultSessionConfiguration() configuration.allowsCellularAccess = false let session = NSURLSession(configuration: configuration, delegate: self, delegateQueue: nil)

- 1. Perform a network download/upload without preflight checks 2. If session may be data intensive, request no cellular usage
- CoreMedia API
- var asset: AVURLAsset = AVURLAsset(url: contentURL, options:[AVURLAssetAllowsCellularAccessKey: false])
- NSURLSession API

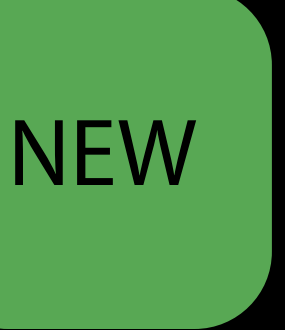

- 1. Perform a network download/upload without preflight checks
- 2. If session may be data intensive, request no cellular usage
- 3. Should the session fail
	- Ask if user wants to use mobile data or... just wait

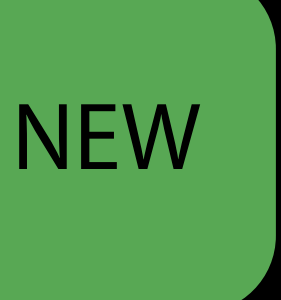

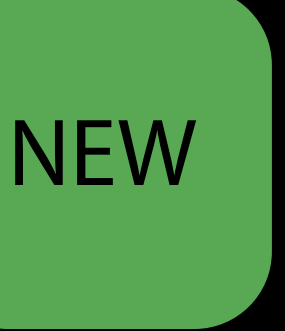

- 1. Perform a network download/upload without preflight checks
- 2. If session may be data intensive, request no cellular usage
- 3. Should the session fail
- 

4. Continuously listen to better route events and repeat 1, 2, 3 (subject to app context)

func urlSession(session: NSURLSession, betterRouteDiscoveredFor streamTask: NSURLSessionStreamTask) { Good news: WiFi associated once again! }

### Interface Selection Best Practices

- Don't assume that if you're "on Wi-Fi" now your next connection will also be "on Wi-Fi" • Network conditions change second to second
- Express what you want to the networking layers
- Don't just hope for the best

Network Service Type Networking Quality of Service (QoS)

In August of 2015, Apple and Cisco announced a partnership to create a fast lane for iOS business apps.

With iOS 10 we are introducing new Quality of Service features to optimize enterprise iOS apps with Cisco networks.

#### Spectrum of characteristics Network Service Types

**Delay** 

**Background** 

#### Throughput

Telephony

#### Best Effort

#### Best Effort

#### Spectrum of characteristics Network Service Types

Delay

**Background** 

Telephony SQM + ECN

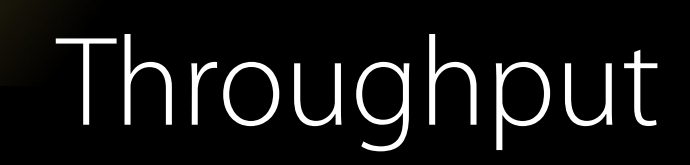

## Network Service Type API

NSURLSession and CFNetwork

- Network Service Types
- Available in iOS 5, OS X 10.7, and later
- Socket option to select the Network Service Type
- · SO\_NET\_SERVICE\_TYPE

Don't try to use old IP Type Of Service (TOS) bits

- Incompatible interpretation between different Wi-Fi driver vendors
- No consistent interpretation on the network

**NEW** 

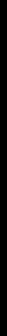

## NSURLSession and CFNetwork Service Types

stream.setProperty(NSStreamNetworkServiceTy stream.setProperty(NSStreamNetworkServiceTy stream.setProperty(NSStreamNetworkServiceTy

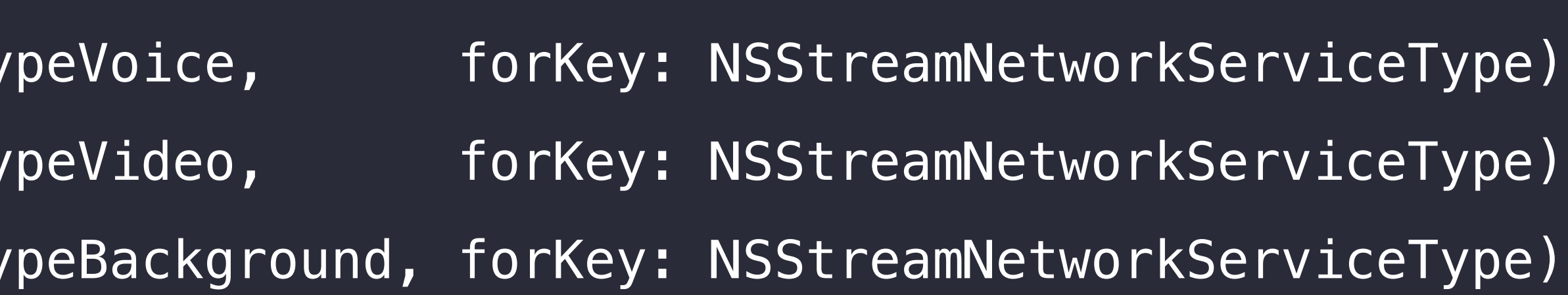

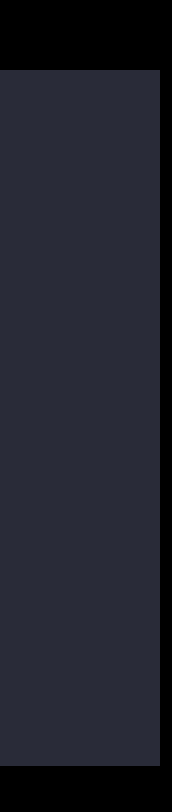

### Network Service Types Socket Option

 $int st = NET\_SERVICE_TYPE_BK_SYS;$ setsockopt(socketfd, SOL\_SOCKET, SO\_NET\_SERVICE\_TYPE, (void \*)&st, sizeof(st));

// NET\_SERVICE\_TYPE\_BE Best effort // NET\_SERVICE\_TYPE\_BK\_SYS Background system initiated // NET\_SERVICE\_TYPE\_VI Interactive Video // NET\_SERVICE\_TYPE\_VO Interactive Voice

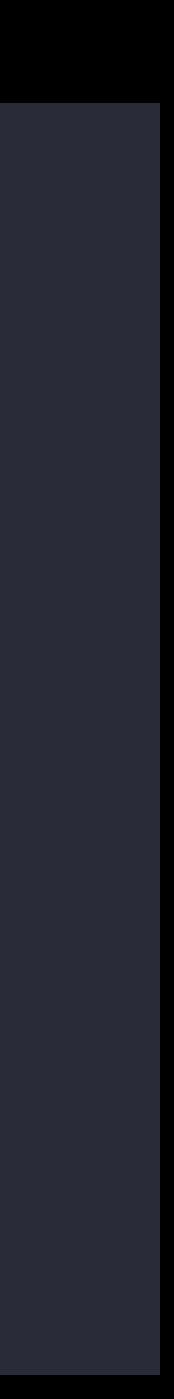

## Link-Layer QoS Marking

Controls packet queuing and scheduling on network interface For Wi-Fi also selects the WMM (Wireless Multimedia) Access Category

- AC\_BK Background
- AC\_BE Best Effort (default)
- AC\_VI Video
- AC\_VO Voice

## IP-Layer DSCP QoS Marking

Recognizes Cisco Fast Lane network and sets Differentiated Services Code Point (DSCP) marking appropriately Useful for:

- Telephony apps
- Backup and other bulk upload apps

### Details to Remember

• Only applies to outbound packets

#### Outbound queue selection and Wi-Fi–layer QoS Marking is supported on all devices

IP-Layer DSCP QoS Marking:

- Only for outbound packets
- Only on enterprise networks with compatible Cisco equipment
- Only applies to iOS (not macOS, tvOS, watchOS)
- Only supported on Wi-Fi, not Ethernet
- Only for apps that the network administrator allows

## Network Service Type Best Practices

Choose Network Service Type wisely

- Most traffic should be Best Effort
- Large transfers, not time-critical, should be Background (e.g., backup) Network Service Type is not a priority level Network Service Type selects
- Low throughput, low delay
- High throughput, higher delay (default)
- Scavenger traffic (only use idle capacity that otherwise would be wasted)

## Summary

We're ready for Smart Queue Management and Explicit Congestion Notification

- Call to action to ISPs and mobile carriers Support IPv6
- Both clients and servers

Support international text

• UTF-8 is the new ASCII

Express intent to networking layers

- Express when you don't want cellular
- Express when you want low throughput and low latency

## More Information https://developer.apple.com/wwdc16/714

#### Related Sessions

711 NSURLSession: New Features and Best

706 What's New in Security

201 Internationalization Best Practices

232 What's New in International User Inter

710 What's New in HomeKit

504 What's New in HTTP Live Streaming

234 What's New in ResearchKit

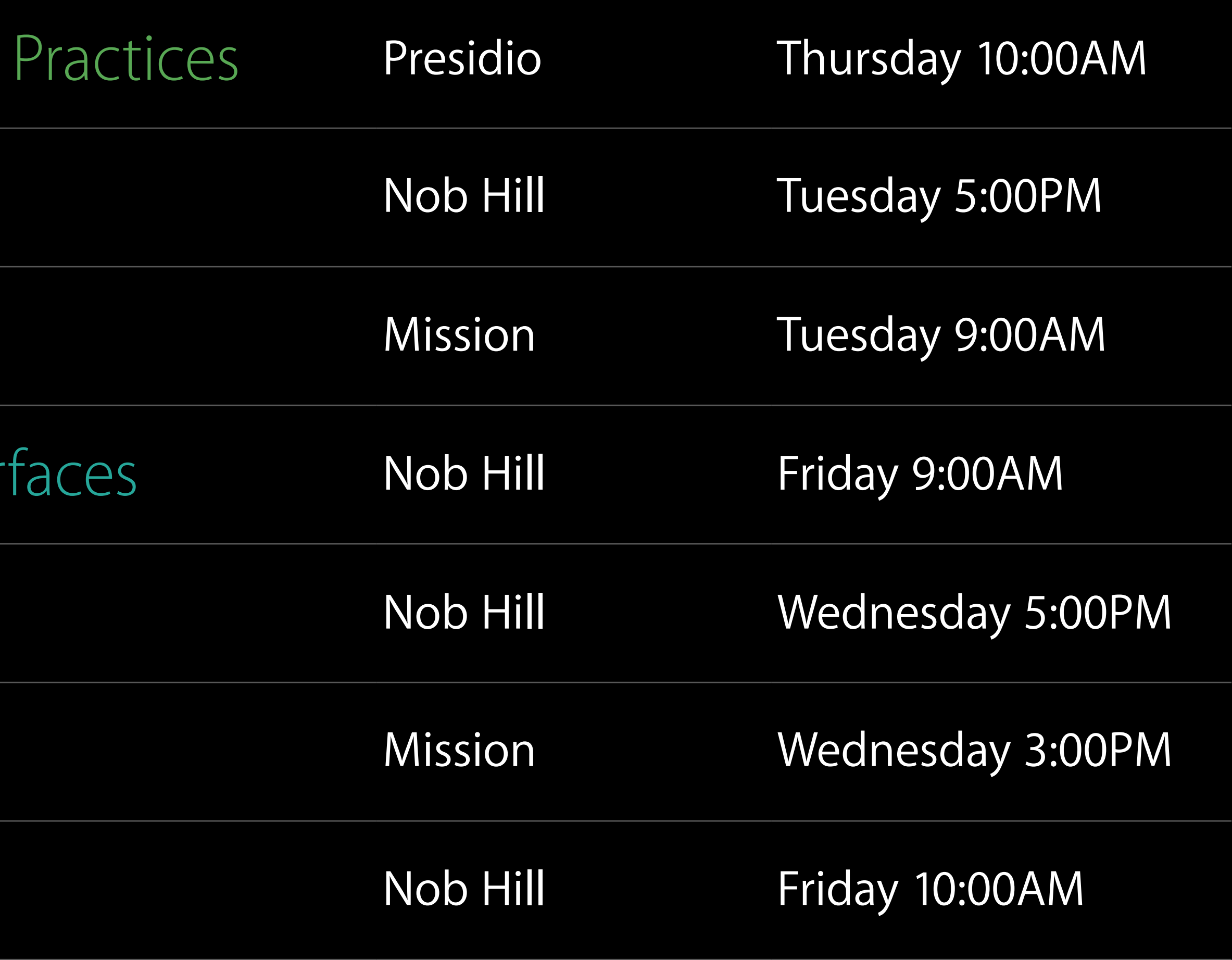
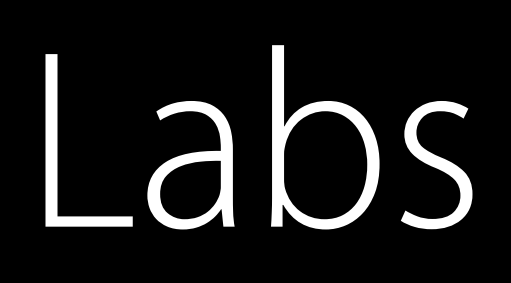

Networking Lab 1

Cisco Wi-Fi Networking Lab

Networking Lab 2

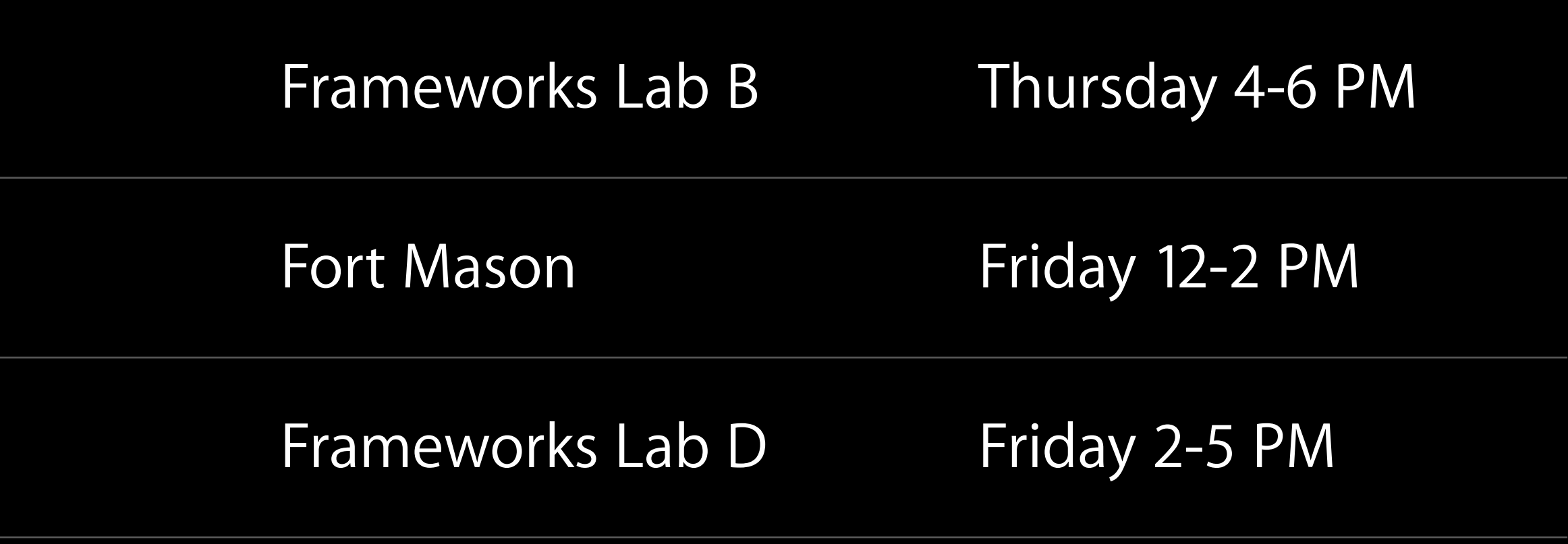

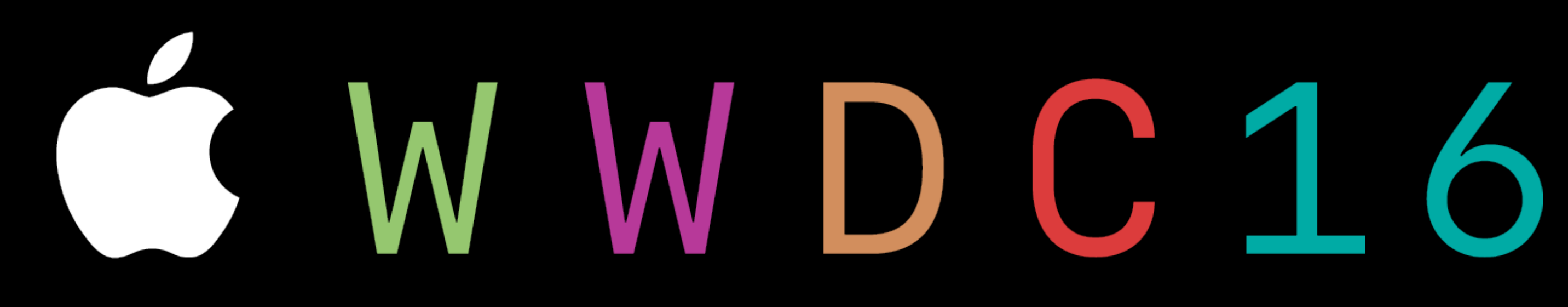